## Progetto Thutmose III – anno 2023

# Una collaborazione informatica tra Francesco Caranti & Gruppo Banco BPM

## Indice

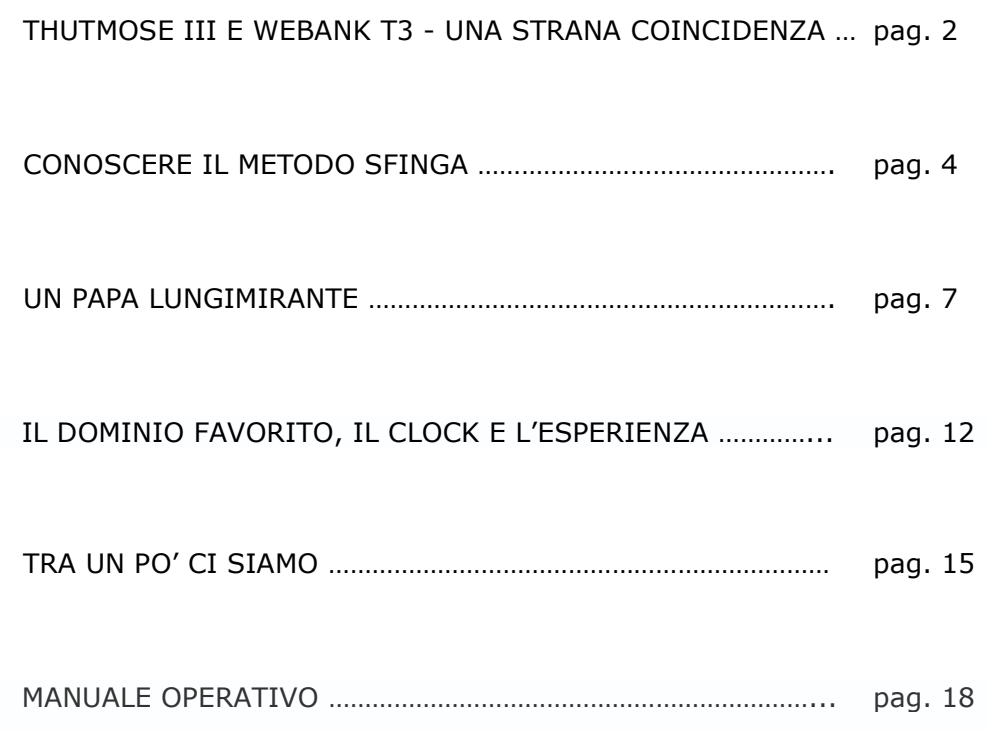

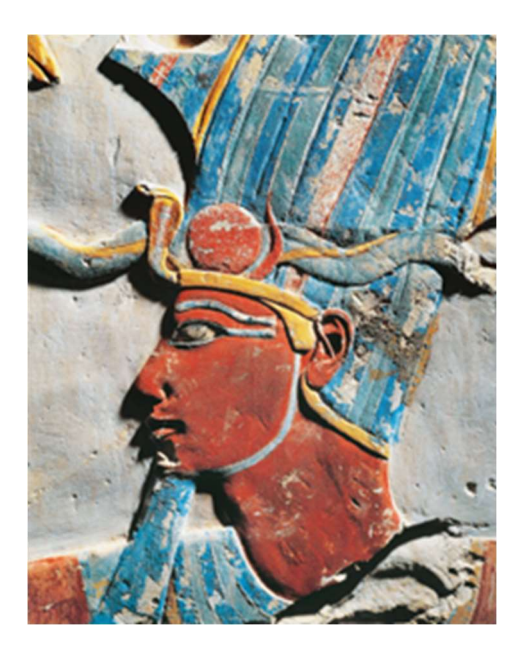

Una singolare coincidenza lega due termini e crea il titolo di un nuovo software di Borsa.

Che cosa ci sia in comune tra uno dei più grandi Faraoni egizi e la Piattaforma di trading online di Webank è presto detto: l'acronimo T3 vale per entrambi, tanto per la divinità sovrana, quanto per la banca.

Da buon burlone come ormai mi conoscete, mi sono molto rallegrato quando mi è venuto in mente questo singolare accostamento, a maggior ragione perché sono proprio due le mie passioni, la Borsa e l'Egitto che, in questo caso, si sono affiancate e accumunate.

Sarò brevissimo per una spiegazione lampo.

Thutmose III, cioè, cosa vuol dire?

E' presto detto. In effetti, è vero, molti nomi di Faraoni cominciano con 'Thut' perché Thut è la Divinità per eccellenza cioè Dio in persona. E quindi anche Thutmose III (ovviamente i genitori e il nonno, con ben poca dose di modestia !) vollero fregiare se stessi e tutta la loro discendenza in segno di potere divino incarnato, tipo Zeus in Grecia o Giove a Roma, quindi una posizione elevata a "Re degli Dei". Perbacco!

Anche Tutankhamon < il Faraone bambino > noto per la stupenda maschera d'oro che noi tutti abbiamo ammirato nei sussidiari delle medie, riporta la stessa radice Thut = Dio.

Il resto della nomenclatura risulta come in un collage, come fusione di:

Thutmose = 'nato' da Dio Thutankhamon = 'immagine' di Dio Diversamente da Thutankhamon che ebbe vita breve, Thutmose III visse e regnò a lungo, oltre 32 anni, appena un po' di più di Giovanni Paolo II.

Tempra e carattere d'acciaio, grande riorganizzatore di eserciti, Thutmose III estese e consolidò il comando attraverso ampie campagne militari che portarono l'Egitto fino ai confini di Gaza, la Siria e il Libano.

Personaggio forte ma non per questo violento, condottiero tenace a cui mi sono ispirato per battezzare un nuovo trading system che vi spiegherò nel corso delle prossime puntate: prende la luce il trading system THUTMOSE III.

Tanto per rimanere in tema egizio ma specialmente per non prendermi gioco di una divinità, nelle spiegazioni ci verrà in aiuto un'assistente egizia che nella mia fantasia è la sorella sfortunata della Sfinge, giusto perché i suoi distratti e maldestri genitori l'hanno chiamata SFINGA con la 'A' finale, a rimarcare che era femmina.

E sempre per un mero errore tipografico, è ancor più probabile che nel battere il testo ci si dimentichi di quella 'N' centrale che fa la differenza.

Ma certo noi non siamo superstiziosi e accettiamo col sorriso il prossimo incontro con la nostra assistente dal nome un po' sfortunato.

Arrivederci alla prossima.

Restate collegati!

Francesco Caranti

#### 20 febbraio 2023 CONOSCERE IL METODO SFINGA

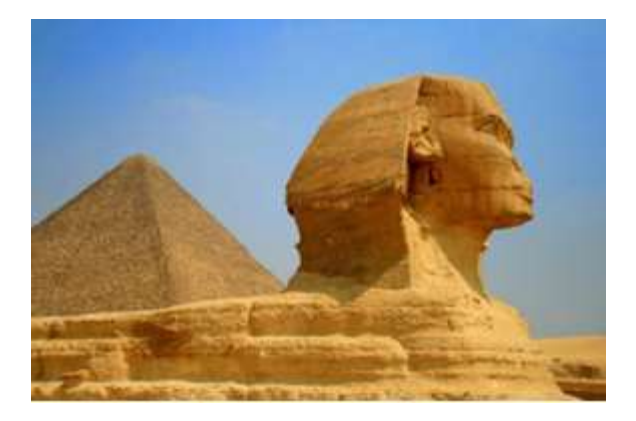

La volta scorsa dicevamo che la Sfinge "vera" ha avuto una sorella minore che i libri di storia hanno opportunamente tenuta nascosta.

Solo noi siamo entrati in possesso dei cartigli che ne dimostrano l'esistenza. Dicevamo anche che i genitori (che magari non la desideravano per niente) dettero alla secondogenita lo stesso nome della sorella maggiore con l'eccezione del finale in 'A' anziché "E" a rimarcare che era femmina.

Ma essi, ignari, non potevano certo sapere che qualche millennio più tardi il nome SFINGA sarebbe diventato sinonimo di sfortuna oppure magari un po' lo avevano fiutato tanto che la poveretta venne poi tenuta nascosta e invisibile al mondo.

Dopo tanti anni, Sfinga, riemersa dalla storia mio tramite, ha voluto per così dire ricompensarci facendoci partecipi di molti segreti ed enigmi, tipo quello dell'Edipo di Tebe. Ma similmente alla sorella maggiore, anche Sfinga, in quanto divinità ctonia, è pure depositaria di segreti e formule valide anche per noi umani del terzo millennio, tipo quelli della Borsa.

Perfetto! Assistiti da una sfinge incompresa, possiamo cominciare ma attenzione perché Sfinga ha un proprio metodo didattico: sintetico, ridotto all'osso, essenziale.

#### Quindi: poche chiacchiere … solo immagini e concetti. Pronti, via!

E, prima di tutto … ecco l'avvertimento di Sfinga senza cui non possiamo partire:

#### LIBERATORIA

A rispetto delle Normative vigenti in Materia, l'Autore espressamente dichiara che tutte le informazioni, i contenuti ed il materiale presentato sono forniti unicamente a scopo didattico e non devono essere considerati come offerta o sollecitazione di offerta per la sottoscrizione di Strumenti Finanziari. Qualsiasi investitore che sia interessato a trattare sistemi previsionali così strutturati dovrà utilizzare l'appropriato canale distributivo.

## Domanda 1

Ciao Sfinga, grazie del tuo aiuto e benvenuta nel nostro sito www.francescocaranti.net La prima domanda che ti rivolgo è: "Sotto quale forma ti presenterai? Come Avatar? Metaverso? Oppure come Assistente virtuale?"

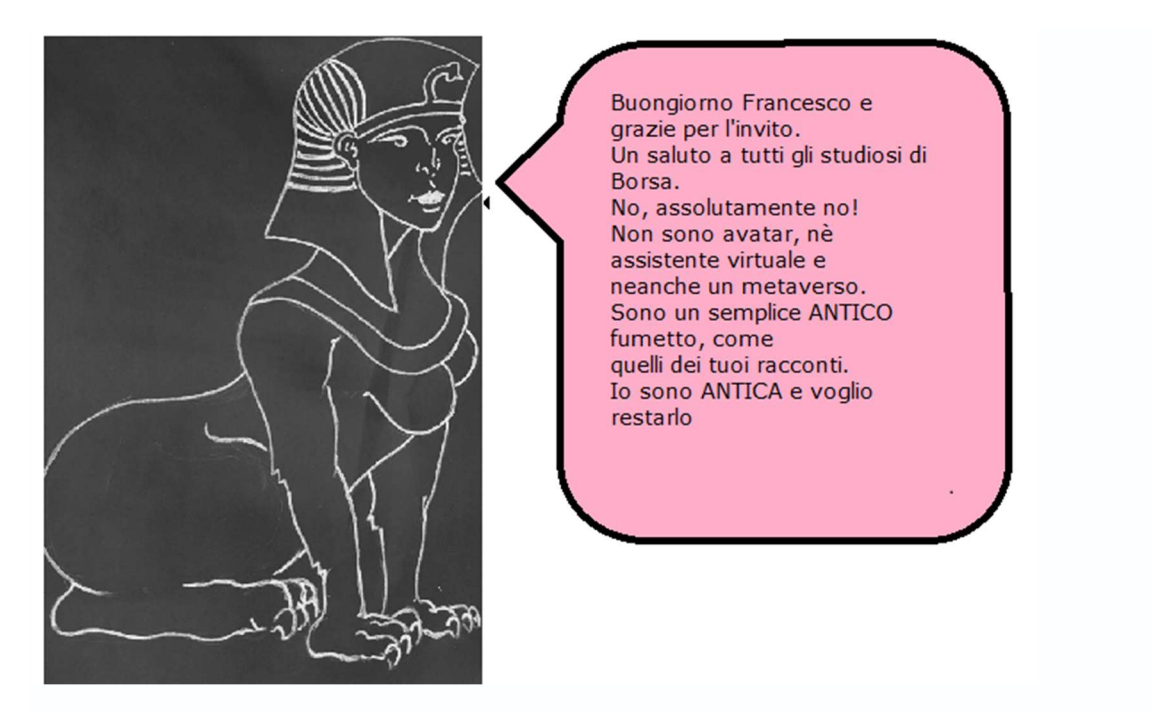

## Domanda 2

Molto bene, Sfinga, grazie per la precisazione.

Ora ti pongo la seconda domanda: "Il tuo Trading System su cosa si fonda? intelligenza artificiale? random walk? … oppure forse sui frattali di Mandelbrot?. Oppure resterai nel tradizionale?"

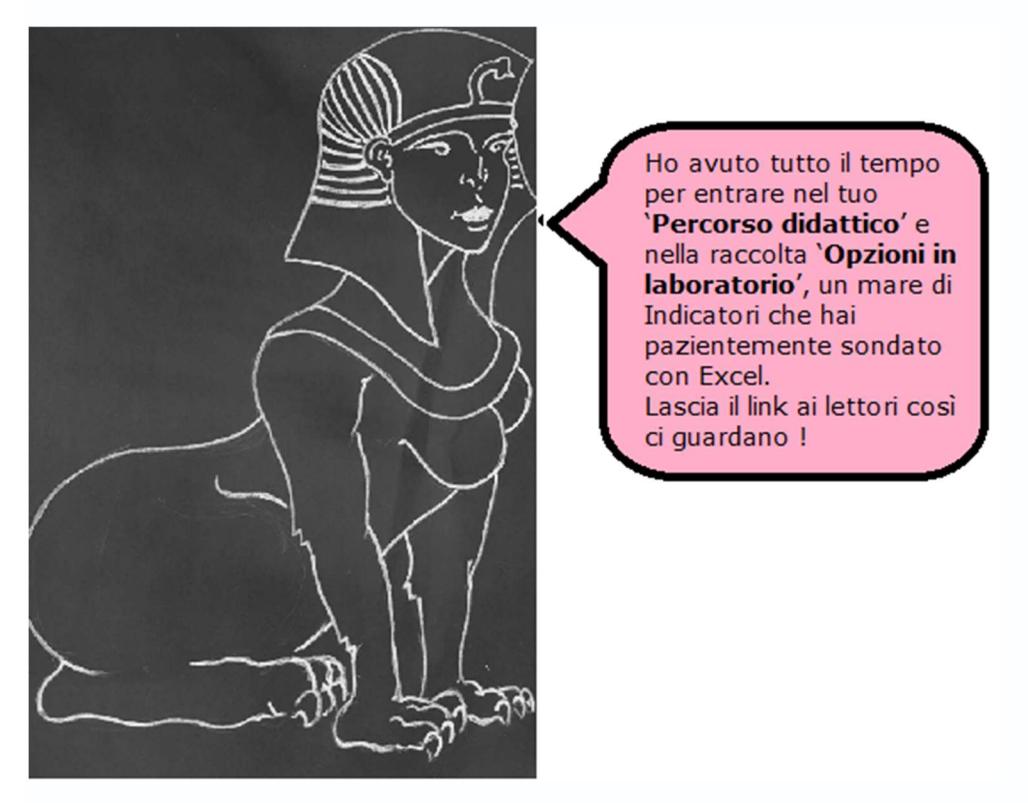

## Commenti

Sfinga conferma che il suo algoritmo viene dal 'tradizionale' come sintesi del nostro lavoro negli anni.

Comunque:

Buono il suggerimento di Sfinga di analizzare a fondo gli Indicatori.

Lei, come me, ha capito che a parte una minoranza, il resto degli Indicatori va preso molto con le pinze.

Hai presente una coperta corta? Esatto! La tiri dalla testa e ti si scoprono i piedi.

Ecco i link per uno studio approfondito degli Indicatori in Excel:

https://www.francescocaranti.net/percorso-didattico https://www.francescocaranti.net/percosro-didattico/raccolta-di-opzioni-laboratorio

Della intelligenza artificiale si parla molto in questi tempi, compreso il software ChatGPT (Generative Pretrained Transformer = apprendimento ed elaborazione del linguaggio) messo in campo dalla OpenAI di Elon Musk.

Invece, le 'passeggiate aleatorie' (random walk) del russo Andrej Markov rappresentano l'idea che i movimenti di mercato possano avere a che fare con i passi di una camminata in cui i nostri piedi si muovono a caso, senza cioè che nessun passo dipenda dal precedente. I piccioni che beccano il mangime in piazza spostandosi in qua e in là sono il miglior esempio che ci sia.

Per terminare: il frattale del polacco Benoit Mandelbrot altro non è che una figura geometrica che ha la stessa forma tanto nel grande quanto nel piccolo: che tu la ingrandisca o meno l'immagine resta sempre quella. Cosa c'entra la Borsa in tutto ciò? Facile: il movimento dei prezzi può ripetersi con figure e grafici che rispondono alla stessa proprietà. Per esempio: una media mobile a 30 periodi disegnata sul Future giornaliero non è poi così diversa da quella del Ftsemib a un anno. Ti assicuro che non noterai differenze eclatanti.

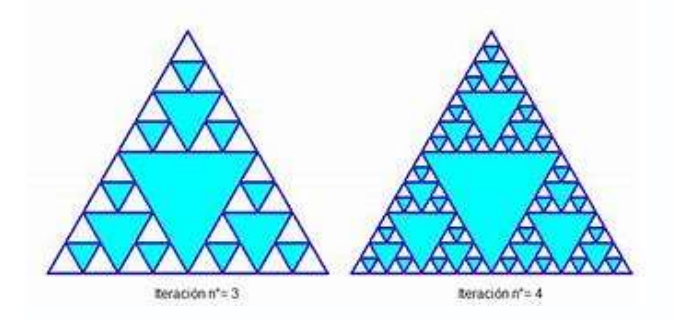

Esempi di frattale sono questi triangoli di Sierpinski. Vedi che pur ripetendo il procedimento, la proprietà della figura non cambia.

Il nome 'frattale'?

Già, 'fratto' nel mondo dei numeri significa 'diviso' e questo lascia intendere una 'frazione'.

Quale frazione? Quella che, per passare dalla figura di sinistra a quella di destra, si usa un numero frazionario e non un numero intero come si fa di solito.

Poi se volete, possiamo sempre approfondire.

Ma intanto la mia assistente Sfinga mi suggerisce un esempio facile, naturale.

Giusto, dimenticavo: ma sì, sai quale? E' il cavolfiore, quello che a Roma chiamano "er broccolo".

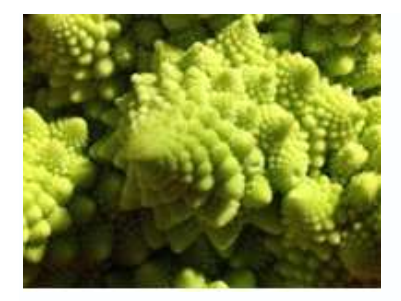

### Domanda 3

Sfinga, scusami, cosa ci servirà per seguire il tuo metodo?

Provo coi più noti: C++ / Java / Oracle?

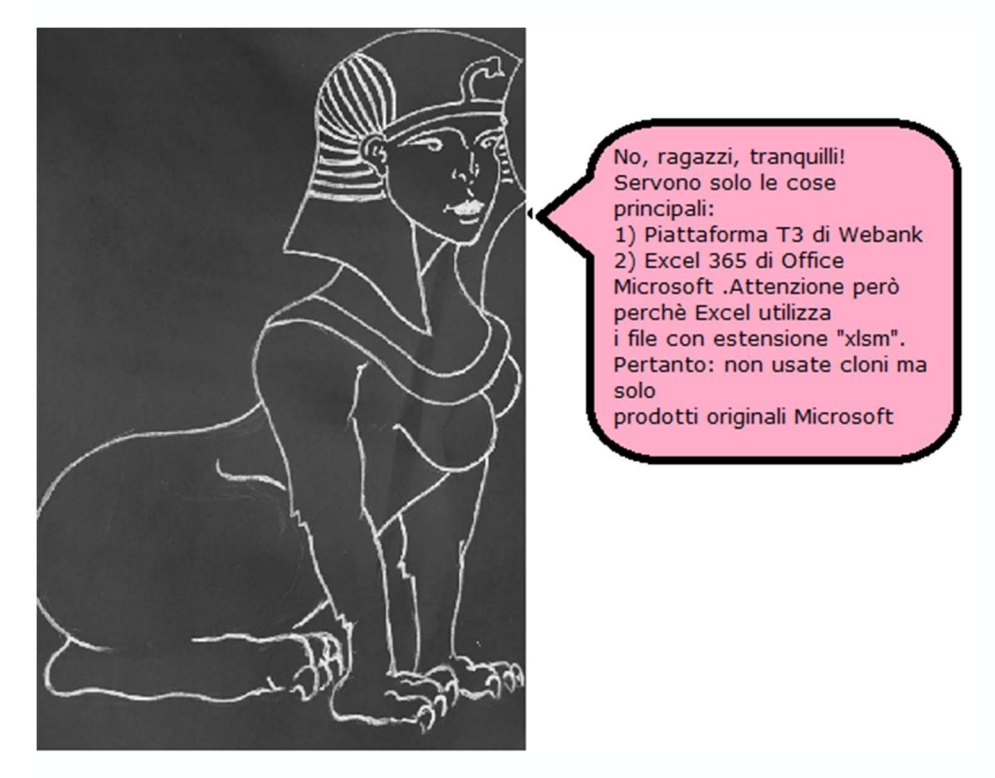

#### Commenti Molto bene!

Sfinga conferma che da un punto di vista tecnologico sarà sufficiente un computer collegato in rete, un account con Webank ed Excel Microsoft originale.

Vedremo la volta prossima dove andremo a parare.

Ci rivediamo lunedì.

Francesco Caranti

## 27 febbraio 2023 UN PAPA LUNGIMIRANTE

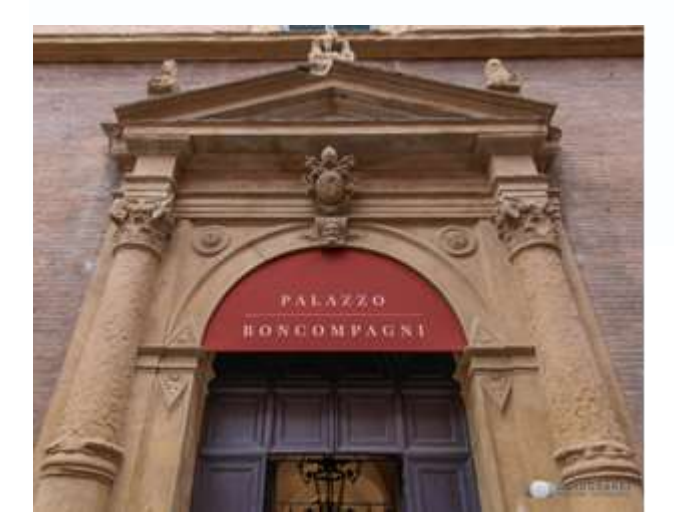

Oggi mi hai anticipato, Sfinga !

Di solito comincio io ma in effetti tu sei la mia assistente e vedo che ti sei organizzata per tempo.

A proposito, stupendo il tuo nuovo fumetto giallo!

Forse ancor meglio di quello rosa: richiama la primavera ormai alle porte. Complimenti!

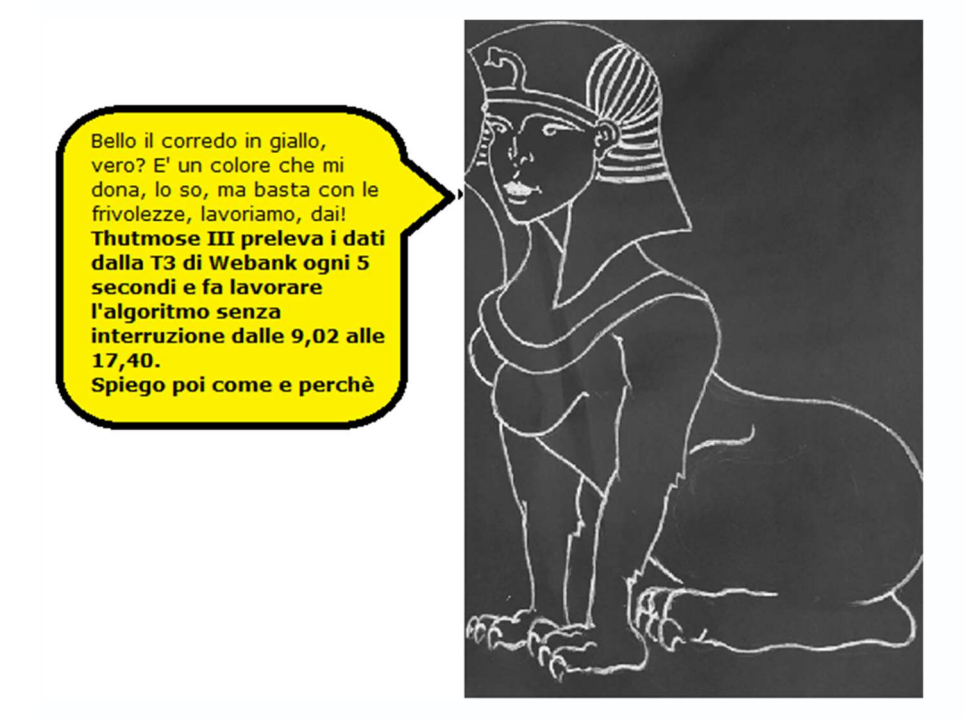

#### Domanda 4

Sfinga, aspetta un attimo, per piacere.

Prima di andare avanti vogliamo sapere: il trading system riguarda il Mini-Future o le Opzioni? Non capiamo.

#### Francesco, mi meraviglio della tua domanda

Un sistema di trading **Long/Short lo puoi** applicare con qualsisi Strumento, basta che funzioni.

E poi, scusami, ai miei tempi in Egitto c'era solo il Future sul legno del Libano con cui costruivamo le navi mentre le Opzioni le hai portate in Borsa tu, almeno mi pare ma solo tremila anni più tardi.

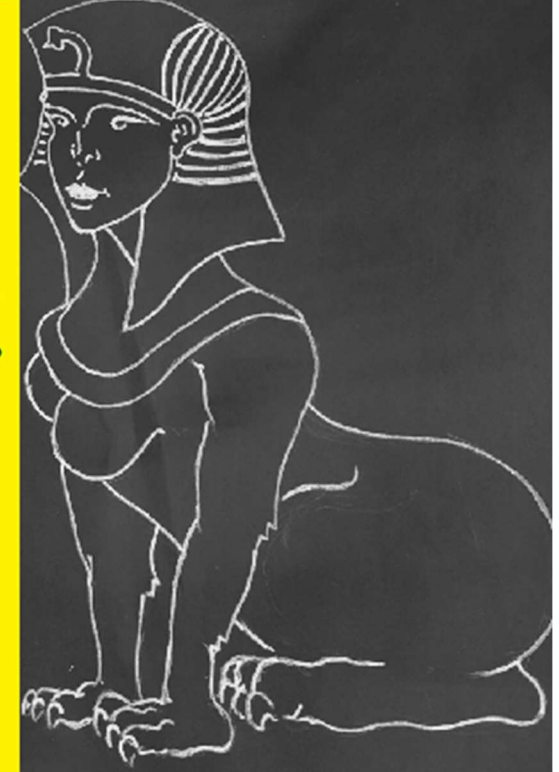

#### Commento

Il legno del Libano era pregiatissimo e ideale per la costruzione delle navi, al contrario l'Egitto esportava grano, stoffe e manufatti in lino.

Probabile che un primordiale 'contratto future' sulla borsa merci avesse già ragion d'essere se non altro per prevenire eventi inattesi e irregolari distorsioni di prezzo.

Sul fatto che sia stato io a portare le Opzioni in Borsa, niente di più sbagliato!

Sfinga ha una buona reputazione di me ma questa volta si è sbagliata di grosso perché le Opzioni esistono da parecchio.

E vi faccio subito un esempio che non vi lascerà dubbi.

Personalmente ho avuto la fortuna di lavorare per molti anni nel contesto bolognese del palazzo Boncompagni *(in copertina)* in cui viveva Papa Gregorio XIII quello che, per capirci, tra le tante cose che gli uscivano da un cervello impressionantemente vulcanico, si era reso conto che il vecchio calendario giuliano era sballato tanto che, decimale dopo decimale, ben 11 giorni erano andati letteralmente in fumo nei secoli. Per rimediare, fu così che il 4 ottobre 1582 (festività di San Petronio, ottavo vescovo di Bologna e patrono della città) egli decise di creare un salto di undici giorni in modo che il successivo del 4 ottobre 1582 non fosse più il 5 ma il 15.

Tutto questo pistolotto per dire cosa? Ma certo! Che tutti i mercanti e i commercianti si sollevarono in protesta e giunsero a Bologna con forche e bastoni per denunciare che l'iniziativa papale li avrebbe mandati in rovina.

Vero? Certamente sì perché tutti i contratti 'futuri' impostati nella filiera agricola dal produttore al consumatore sarebbero saltati: la componente TEMPO della arcinota triade "tempo, spazio, volatilità" che costituisce la formazione dei prezzi era andata a farsi benedire per sempre.

Un esempio per togliere ogni dubbio residuo. Supponiamo di poter arretrare nel tempo fino a un po' prima della decisione del Papa, per esempio al settembre 1582, quando cioè decido di affidare un lavoro edile a una impresa accordandomi su un prezzo complessivo di 10.000 euro per il periodo 1 / 31 ottobre.

Poi arriva la decisione papale e ... zac ... sono fregato!

Immagino che vi sarà subito chiaro cosa possa significare vedersi sfumare UNDICI giorni di attività su TRENTUNO. Significa aver perso il denaro corrispondente a circa un terzo dei 10.000 euro pattuiti, in altre parole aver buttato al vento circa 3.000 euro. Bel colpo! Vi scongiuro, qualcuno faccia fuori quel Papa!

Nota. E' chiaro che in una situazione analoga avrei trovato certamente un accordo con la controparte, ma questo esempio chiarisce l'importanza dell'elemento tempo in tutte le questioni contrattuali

### Tornando ai nostri giorni e al nostro lavoro, nei fumetti Sfinga ci ha detto due cose importanti (vado alla rovescia, dalla seconda alla prima).

Fumetto 2: non necessita di spiegazioni particolari.

Se il Trading System è costruito bene allora lo potremo usare per qualsiasi strumento: Future, Mini e Opzioni. La scelta è solo ed esclusivamente nostra.

**Fumetto 1:** ciò che Sfinga ci svela necessita di una spiegazione un po' articolata. Riascoltiamola.

## "Thutmose preleva i dati dalla T3 di Webank ogni 5 secondi e fa lavorare l'algoritmo senza interruzione dalle 9,02 alle 17,40".

Sulle prime il responso appare enigmatico ma già si intravede un primo indizio.

Esatto: le 9,02 è proprio il momento in cui Borsa Italiana comincia a esporre il primo Indice Ftsemib della giornata per poi concludere con l'ultimo alle 17,40.

L'indizio è che l'algoritmo di Thutmose lavora sull'Indice.

E su cos'altro potrebbe lavorare? Beh, potrebbe lavorare sul Future, non vi pare? Ma prima di entrare nel vivo del ragionamento, facciamo al volo il copia-incolla della videata di cattura con la Piattaforma T3 che nel nostro caso è il foglio Excel a nome 'Collegamenti' … tranquilli, approfondiremo nel corso dei prossimi interventi:

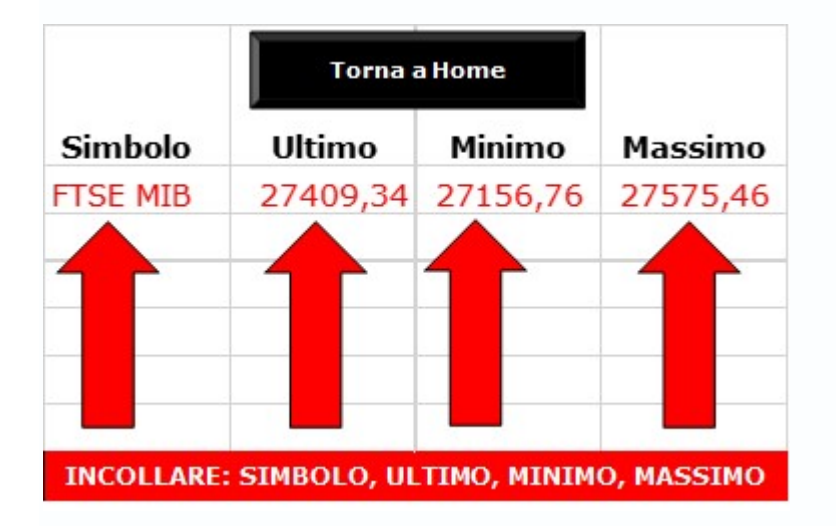

Nota: no problem per i collegamenti con la T3 perché ho fatto in modo che questi siano automatici. Sarà sufficiente aprire la piattaforma della banca, lanciare Thutmose e il programma farà tutti i collegamenti in modo automatico.

## Dunque? Ci domandiamo: perché mai l'algoritmo esamina l'Indice e non il Future?

A questo proposito sono sempre esistite due scuole di pensiero opposte ma prima di approfondire dobbiamo fare un passo indietro scomodando il quesito se sia nato prima l'uovo o la gallina. Internet mi dice che sarebbe stato l'uovo ad avere il diritto di primogenitura ma questo a noi poco importa, ciò che voglio intendere è equivalente al cosiddetto 'riferimento circolare' in cui 'a' dipende da 'b' e nello stesso tempo 'b' è conseguenza di 'a', in pratica un gatto che si morde la coda.

In effetti la cosa strana che avviene in Borsa è proprio questa, cioè che il mercato del Future inizia alle 8,00 quando ancora, come abbiamo detto, l'Indice partirà un'ora più tardi alle 9,02.

La questione ha incuriosito molto Sfinga, la quale, nel costruire l'algoritmo, mi ha chiesto delucidazioni. Per esempio:

- a. Per il discorso del gatto che si morde la coda le ho spiegato che il Future può muoversi indipendentemente dal suo omologo Indice perché "lo dice la parola stessa": Future = ASPETTATIVA FUTURA DELL'INDICE. Ecco allora che alle 8 già si presentano un sacco di aspettative, per esempio come ha chiuso l'America ieri sera, come sono andate le Borse Asiatiche, se ci sono o non ci sono stati disastri vari in nottata e, specialmente, quali e quante ricoperture debbano essere fatte al più presto dopo la notte insonne di chi è andato a dormire con posizioni avverse
- b. Da tutto ciò Sfinga ha capito che, per così dire, nella prima ora i numeri del Future sono la sintesi di molte componenti **impalpabili**: ricoperture, sentiment, panico, euforia, giornali ... quando invece sarà l'Indice alle 9,02 a riflettere i valori reali
- c. Avendone viste di cotte e di crude in Borsa, Sfinga ed io abbiamo concluso che i movimenti di mercato dalle 8 alle 9 debbano essere esclusi dall'algoritmo. Troppe le componenti impalpabili in gioco, troppi i cambiamenti di fronte. No, non lo abbiamo accettato. Vogliamo partire coi dati 'veri' dell'Indice, dunque dalle 9,02 in poi, non prima.

Ah! Dunque Thutmose inizia alle 9,02 in punto?

## No, amici, Thutmose deve 'apprendere' e lo farà per tutto il tempo di cui ha bisogno, cioè per almeno 25 minuti.

## Dunque la partita inizia alle 9,02 + 25 = 9,27.

Esatto o quasi esatto perché se le condizioni di mercato non lo consentono allora l'algoritmo richiede più tempo per riflettere e decidere ma questo lo scopriremo nella prossima puntata quando parleremo dei "domìni" di Thutmose e delle interferenze.

Restate collegati

Francesco Caranti

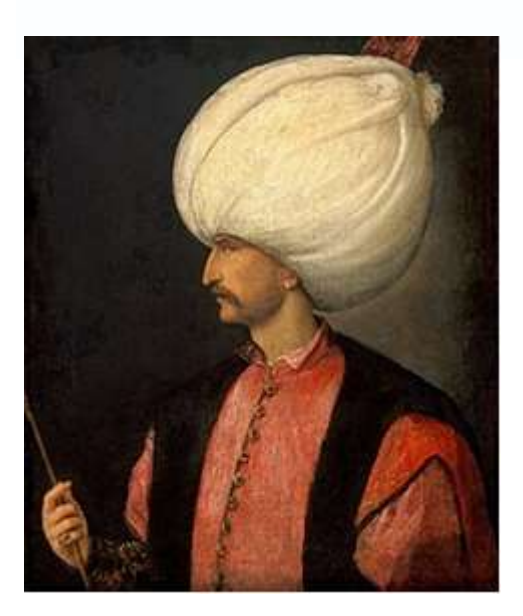

Il Sultano "Solimano il Magnifico" (Trebisonda /Szigetvar 1500 d.C.)

Mi sa proprio che Sfinga abbia perso qualche colpo e anche qualche migliaia d'anni !!!

La memoria fa brutti scherzi, ci dispiace constatarlo: i neuroni fanno quello che possono al passar del tempo.

## Vediamo il perché:

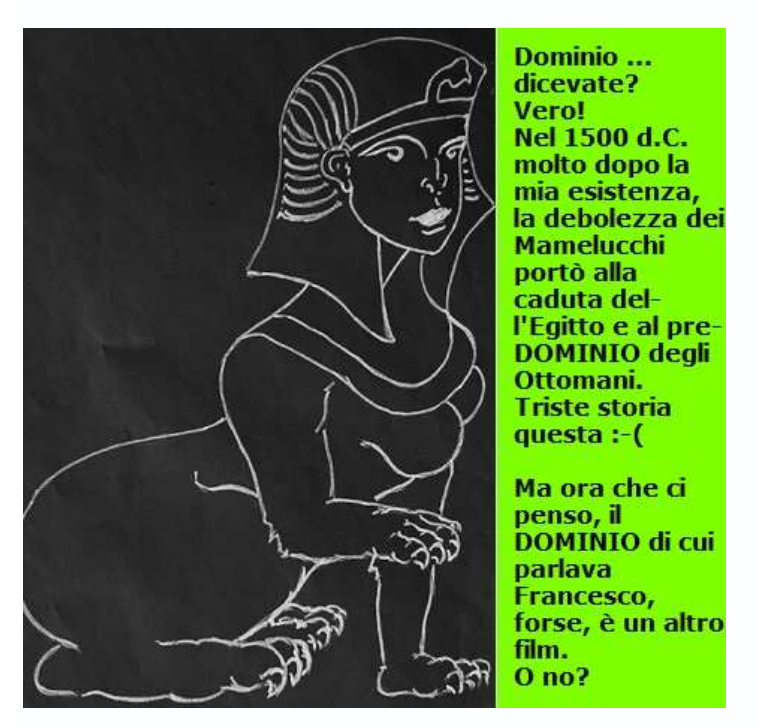

Sfinga, scusami, la volta scorsa abbiamo detto che ci avresti parlato dei "domini" ma non quelli delle "dominazioni" … si parlava dei "domini in matematica".

Ok, posto che il Sultano Solimano il Magnifico strappò il tuo Egitto alle vecchie dinastie, come ti sei accorta alla fine del fumetto, noi stiamo parlando di un altro tipo di DOMINIO.

Vado su Internet: "Il dominio di una funzione è l'insieme su cui è definita la funzione, ossia l'insieme di partenza sui cui elementi ha senso valutare la funzione stessa". Oddio! Ma questo è turco!

Infatti, sempre di "roba turca" stiamo parlando oggi, ma, state tranquilli, capiremo al volo!

Ci aiutiamo con questo copia-incolla:

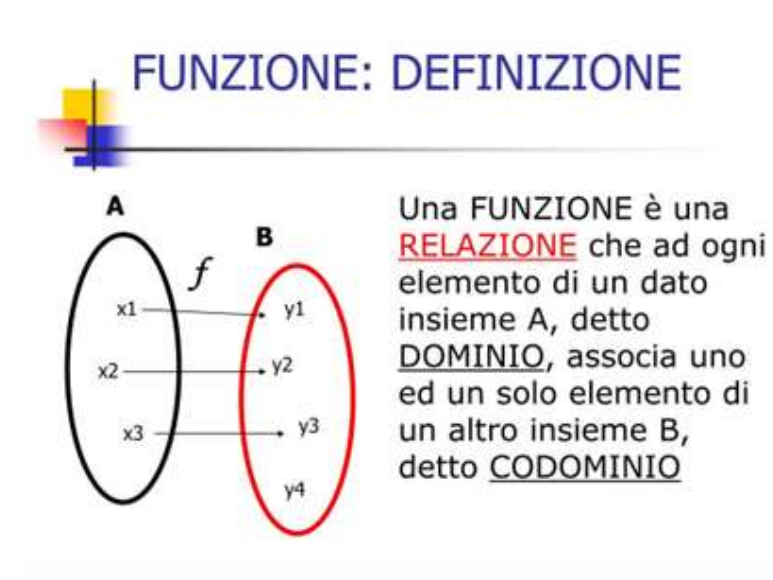

Ah! Ok!

Quando parto da un generico "A" per poi arrivare a "B" mediante una funzione, a seconda di come scelgo "A" avrò altrettanti "B" diversi.

Rivolgendoci ai grafici di Borsa, succede una cosa analoga: se per esempio parto da una media mobile a 100 giorni (dominio 100) applicata all'Indice Ftsemib, allora avrò una certa curva di rendimenti (riferendomi al disegno sto lavorando con la relazione x1 verso y1) mentre se al posto di 100 scelgo per esempio 150, allora avrò un rendimento diverso, cioè y2 anziché y1. Capito? A OGNI DOMINIO CORRISPONDE UN UNICO VALORE SPECIFICO:

- Per la media mobile a **DOMINIO 100** avremo il rendimento "y1"
- Per la media mobile a DOMINIO 150 avremo il rendimento diverso "y2"

Quello che vedete è il risultato grafico Ftsemib di una medesima funzione **sulla quale sono stati** applicati due domini diversi nel periodo da agosto 2022 a febbraio 2023. Quando il trend è "definito" si nota l'ottima 'stabilità' del dominio alto, al contrario il dominio basso è da preferire nei movimenti laterali.

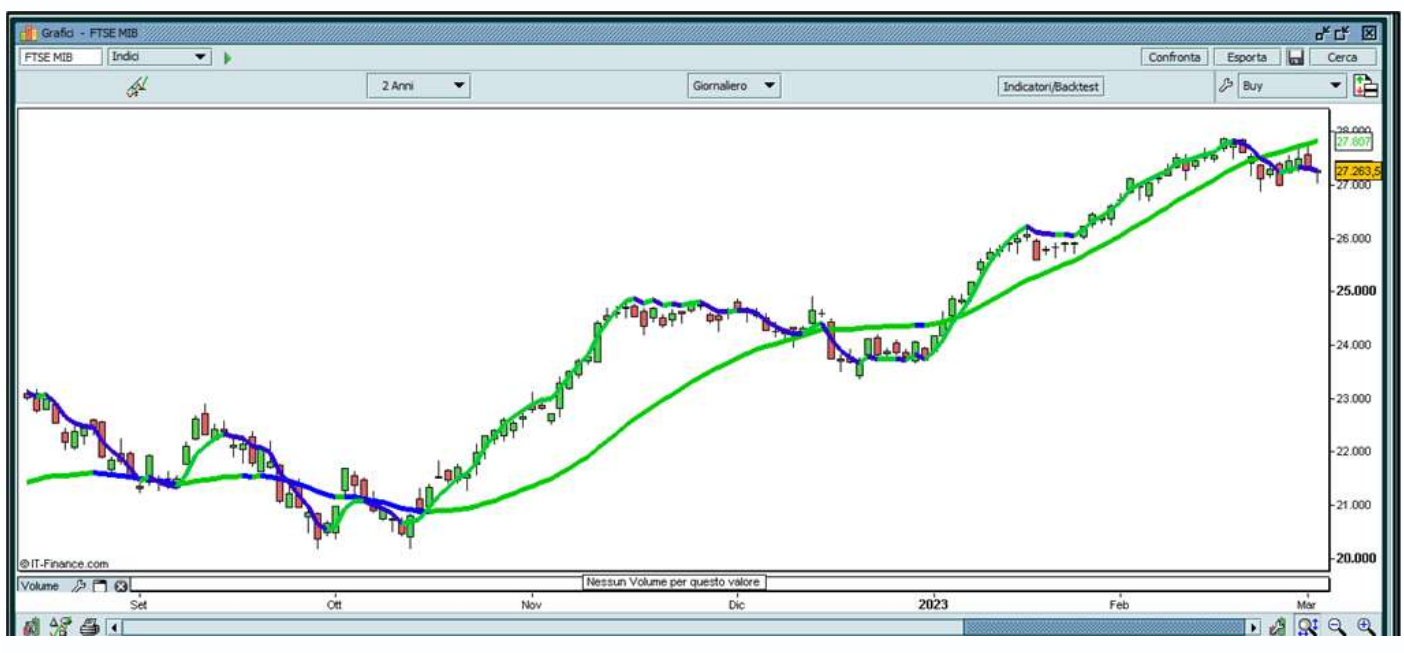

Bene! Ricapitoliamo brevemente.

## Percorso di creazione del Trading System "Thutmose III"

- 1. abbiamo passato al setaccio i principali Indicatori analizzati passo-passo negli anni. Potete rivedere lo studio qui: www.francescocaranti.net/percosro-didattico/raccolta-di-opzioni-laboratorio In 156 pagine si rilevano pregi e difetti di ciascun Indicatore anche e specialmente in funzione del dominio applicato. Le esercitazioni sono in Excel
- 2. abbiamo prestato la massima attenzione ai 'falsi segnali' che rappresentano la vera spina nel fianco dei trading system
- 3. ricordiamoci sempre dell'assioma: IL TRADING SYSTEM PERFETTO NON ESISTE PER IL SEMPLICE FATTO CHE NON PUO' ESISTERE

4. La Borsa ha sempre ragione lei, è buona cosa togliersi di dosso qualsiasi pregiudizio

- 5. Tutti i trading system sono 'coperte corte'
- 6. Il clock migliore delle nostre osservazioni è risultato essere quello di 5 secondi

A risentirci la prossima puntata.

Francesco Caranti

#### 13 marzo 2023 TRA UN PO' CI SIAMO

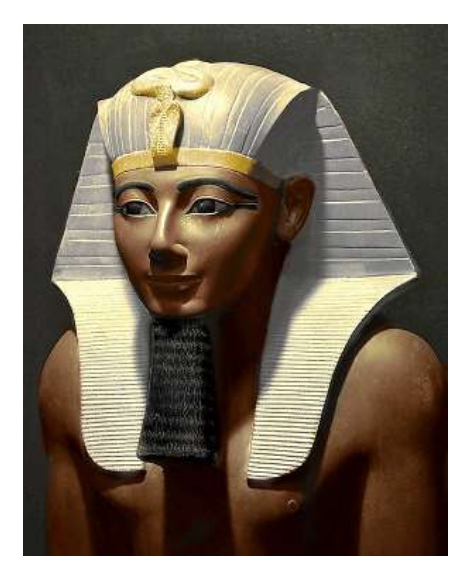

Thutmose III (XVIII dinastia egizia – 1400 a.C.)

Anche sorda, adesso!

Ma sì, chi se ne importa. In fondo come non riconoscere a Sfinga tutti i suoi meriti?

Certo, ci è stata di grande aiuto nel trovare "i domini e gli indicatori" migliori anche se non avevamo dubbi sulle sue capacità divinatorie e di problem solving.

Per quanto sia, però, è giunta l'ora di congedarla lasciandola tornare a presidiare i resti di Thutmose … grazie, Sfinga, buon viaggio e buon ritorno nel tuo tempo e nella tua dimensione!

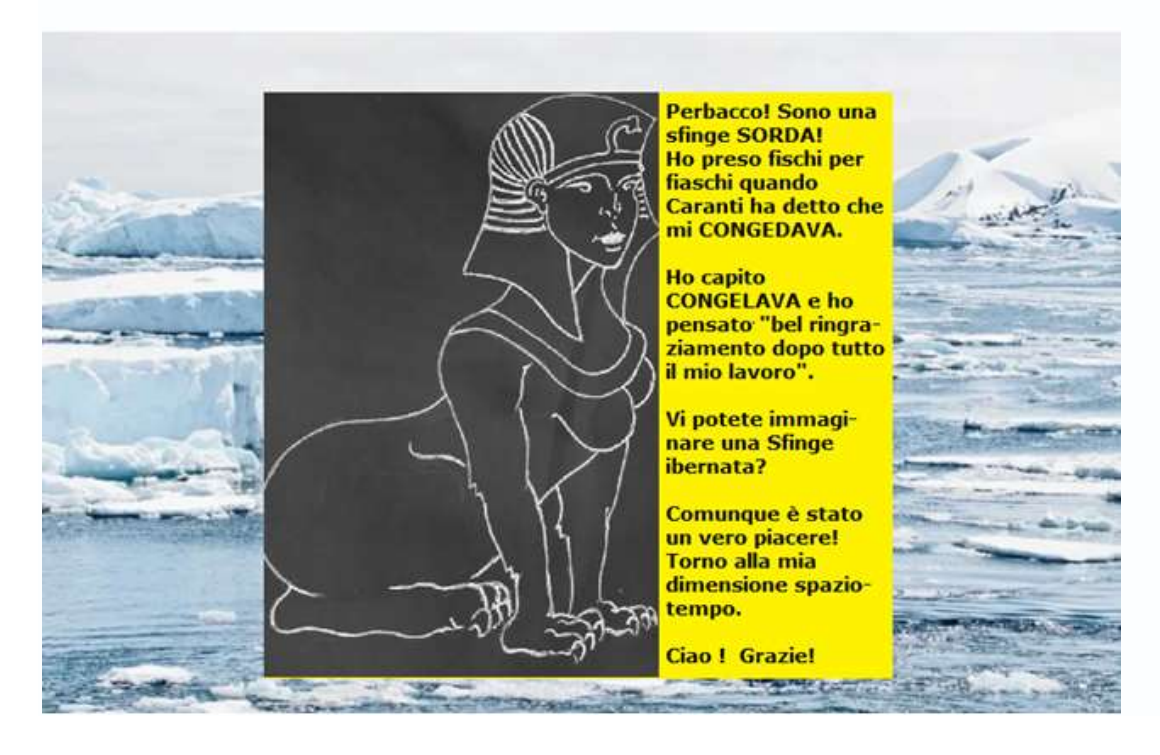

#### Bene, dai! Torniamo coi piedi per terra.

Oggi facciamo un rapido ripasso di quanto abbiamo detto fin qua, poi:

nel prossimo contributo vedremo il manuale operativo

 e in quello successivo potrete richiedere il programma in prova gratuita per 30 giorni Parto con le affermazioni obbligatorie:

#### LIBERATORIA

A rispetto delle Normative vigenti in Materia, l'Autore espressamente dichiara che tutte le informazioni, i contenuti ed il materiale presentato sono forniti unicamente a scopo didattico e non devono essere considerati come offerta o sollecitazione di offerta per la sottoscrizione di Strumenti Finanziari. Qualsiasi investitore che sia interessato a trattare sistemi previsionali così strutturati dovrà utilizzare l'appropriato canale distributivo.

#### Thutmose III in sintesi

#### 1) Generalità

Thutmose III è un software di trading sull'Indice Ftsemib della Borsa italiana Fornisce suggerimenti di apertura di posizioni lunghe o corte su Strumenti correlati (Future / Mini Future / Opzioni MIBO) liberamente scelti dall'utente

Classe operativa del sistema: SAR (Stop and Reverse). Ovvero: il programma è sempre posizionato a rialzo (long) o a ribasso (short). Al verificarsi del segnale di inversione avviene il ribaltamento: si chiude la posizione corrente (Stop) e se ne apre una nuova di segno contrario (Reverse)

## 2) Hardware / Software / Piattaforma di Trading on Line

E' richiesto un personal computer di buon livello (RAM almeno 12GB, Sistema Operativo a 64 bit), ambiente Windows (no MacOS Apple), connessione a Internet tramite ADSL/fibra Software Excel VBA normalmente incluso nel pacchetto originale Microsoft Office365 Piattaforma di trading on line "T3" di Webank

#### 3) Interscambio dati con il mercato di Borsa

L'interscambio tra la "T3" e "Thutmose III" avviene tramite la funzione DDE (Dynamic Data Exchange) disponibile all'interno della "T3" previa attivazione gratuita. Si raccomanda di attivare DDE contestualmente all'apertura della piattaforma "T3"

#### 4) Tipo di trading

Il trading a cui è rivolto Thutmose III è la singola seduta di Borsa di tutti i giorni di mercato aperto al pubblico (feriali dalle ore 9 alle ore 17,40). Come espresso al punto 1 la scelta dello strumento da utilizzare (Future / MiniFuture / Opzione) è a discrezione dell'utente in base alla personale esperienza e propensione al rischio

#### 5) Liquidazione delle operazioni

Le operazioni aperte in giornata dovranno essere liquidate entro la stessa seduta di Borsa, siano esse in utile o anche in perdita

#### 6) Algoritmo

L'algoritmo utilizzato nel progetto Thutmose III rappresenta la sintesi più evoluta degli studi statistici degli ultimi venti anni di attività dell'Autore a partire dalla pubblicazione del best seller "Guida pratica al trading con le Opzioni" edizione Trading Library anno 2002 Cinisello Balsamo (più avanti rieditato dalla Francesco Caranti Editore al titolo "Guida al trading con le Opzioni").

Per quanto rigorosamente testato, l'algoritmo potrebbe inevitabilmente fallire talune previsioni ma ciò non incriminerebbe l'accuratezza e la validità della progettazione del sistema poiché in qualsiasi processo aleatorio è sempre possibile incorrere in sequenze non positive

## 7) Operatività / tempistica

La giornata tipica di Borsa dell'utente Thutmose III è costituita da:

- Entro le ore 9: Accensione del computer e lancio della piattaforma T3 di Webank
- Dopo le ore 9,02 (apertura Ftsemib): Lancio del programma Excel "Thutmose III"
- Attesa fino almeno alle 9,27: Corrisponde al tempo necessario alla comprensione del movimento di mercato da parte dell'algoritmo di Thutmose III (ulteriori ritardi oltre le 9,27 dipendono da un movimento di mercato non ancora chiaramente recepito dall'algoritmo)
- Dalle 9,27 in poi: Si verifica il primo suggerimento operativo (Long = rialzo / Short = ribasso)
- Alle 17,40: Contestualmente alla chiusura di Borsa l'utente provvede a chiudere l'ultima operazione eventualmente ancora in essere

#### Perfetto !

Con oggi abbiamo terminato, nella prossima puntata vedremo le immagini del programma in modo da poter commentare visivamente una seduta tipica di Borsa.

Restate collegati !

Francesco Caranti

## 20 marzo 2023 MANUALE THUTMOSE III

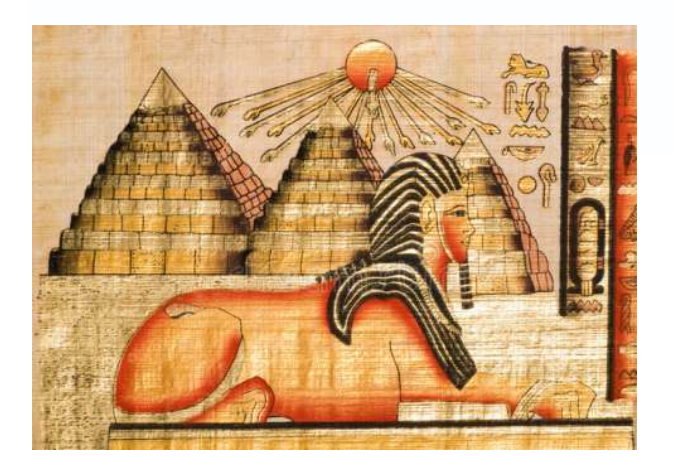

#### Manuale Thutmose III

#### LIBERATORIA

A rispetto delle normative vigenti in materia, l'Autore espressamente dichiara che tutte le informazioni, i contenuti ed il materiale presentato sono forniti unicamente a scopo didattico e non devono essere considerati come offerta o sollecitazione di offerta per la sottoscrizione di Strumenti Finanziari. Qualsiasi investitore che sia interessato a trattare sistemi previsionali così strutturati dovrà utilizzare l'appropriato canale distributivo.

Il modo migliore per spiegare il funzionamento di una applicazione è senz'altro quello di vederla tramite immagini.

#### Cominciamo:

- Per il lancio dell'applicazione Thutmose III si rende necessario il collegamento DDE alla piattaforma T3 di Webank
- Se già non lo avete fatto, potete contattare il mio referente in Webank, Aga Barberini:

via telefono 347 28 00 542 via mail aga.skorupinska@esterni.bancobpm.it

che vi illustrerà, mio tramite, la convenzione in corso con Webank.

Attenzione perché la convenzione si applica solo a chi, in fase di apertura del conto, inserisce il codice promotore PF51960 ed è valida solo per i nuovi clienti del Gruppo Banco BPM.

- Naturalmente dovete possedere un personal computer di buon livello e un collegamento ADSL alla rete. In alternativa potete anche utilizzare il vostro telefonino in modalità "hotspot dati mobili" ma dovete tenere presente che Thutmose necessita di un collegamento dati in continua e questo comprometterebbe la tenuta del vostro hardware
- Nel vostro PC deve risiedere necessariamente il software **EXCEL di Microsoft** versione contenuta in Office 365

• Dopo avere lanciato la T3 dovrete **spuntare l'attivazione del DDE** (Dynamic Data Exchange) che permetterà lo scambio dei dati di Borsa tra la T3 e l'applicazione Thutmose.

La videata seguente mostra il percorso: **Tool / DDE / Attiva DDE.** Nel mio caso, avendo io il DDE già attivo, la T3 mi presenta l'alternativa contraria per disattivarlo (*Disattiva DDE*)

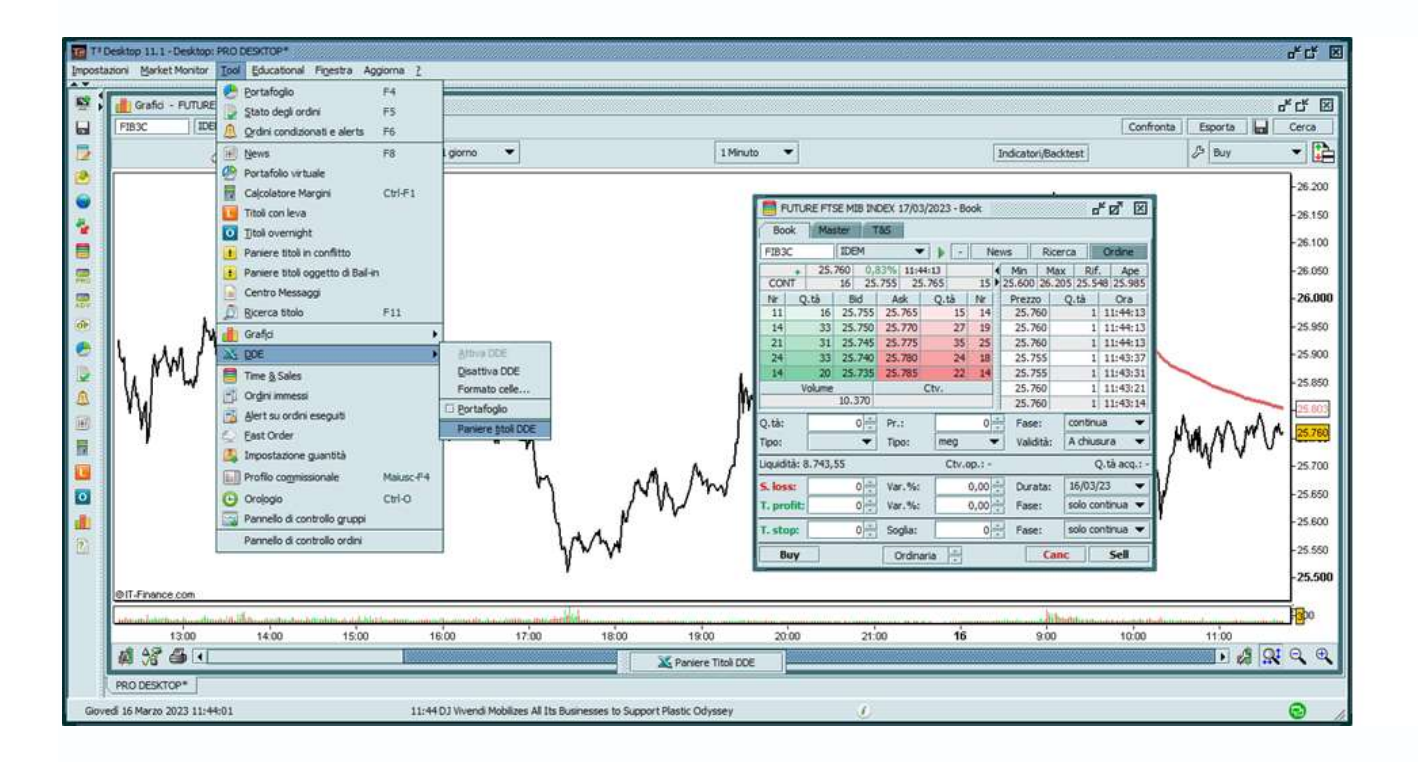

## Collegamento T3 a Thutmose

Quello che abbiamo fatto fin qui è equivalente all'aver APERTO LA PORTA DI CASA dei dati di Borsa verso il mondo esterno.

E' sufficiente? No, non è sufficiente. Dobbiamo dire CHE COSA vogliamo che ESCA DI CASA.

Ebbene: l'unico strumento che dovremo far passare al DDE è l'Indice FTSEMIB.

Fuori dalla metafora, dovremo:

#### 1) cercare il FTSEMIB

- 2) selezionare i campi da esportare
- 3) inserirli nella nostra applicazione

#### Vediamo come

## 1) cerchiamo il FTSEMIB - Percorso: *Finestra / Indici e futures - Selezioniamo: FTSE MIB*

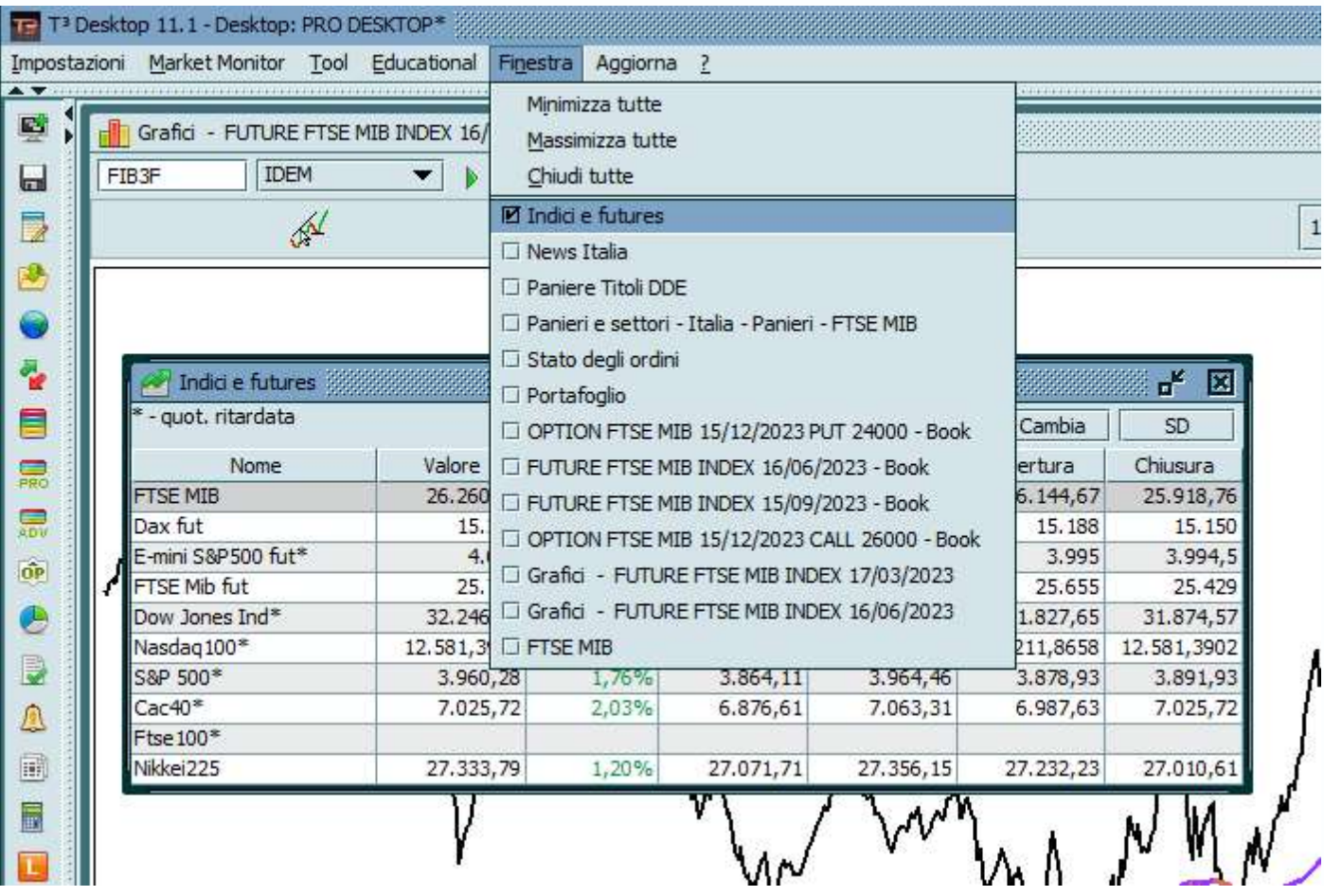

## 2) Selezioniamo i campi da esportare

Parto dalla fine, anticipando che i 4 campi che andranno esportati sono: Simbolo, Ultimo, Minimo, Massimo. Li potete già vedere qui sotto come risultato del collegamento:

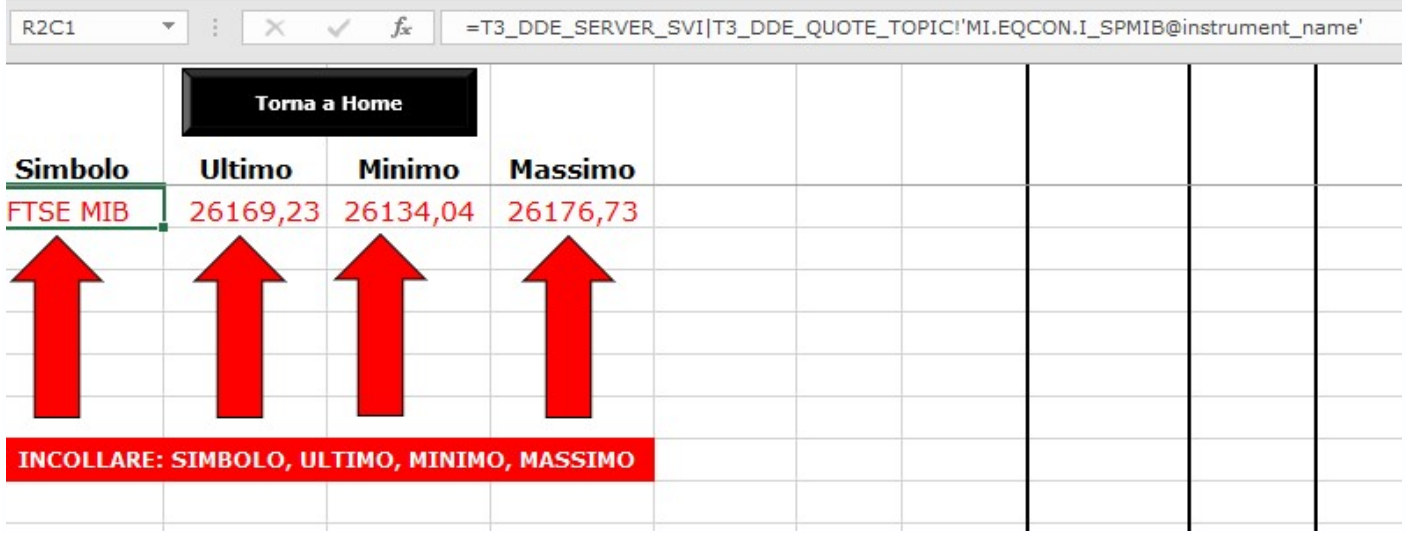

Bene !

Avevamo selezionato il Ftsemib che è il primo della lista 'Indici e Futures'. Facciamo click col pulsante DESTRO del mouse. Scegliamo DDE / Excel e Singolo titolo selezionato

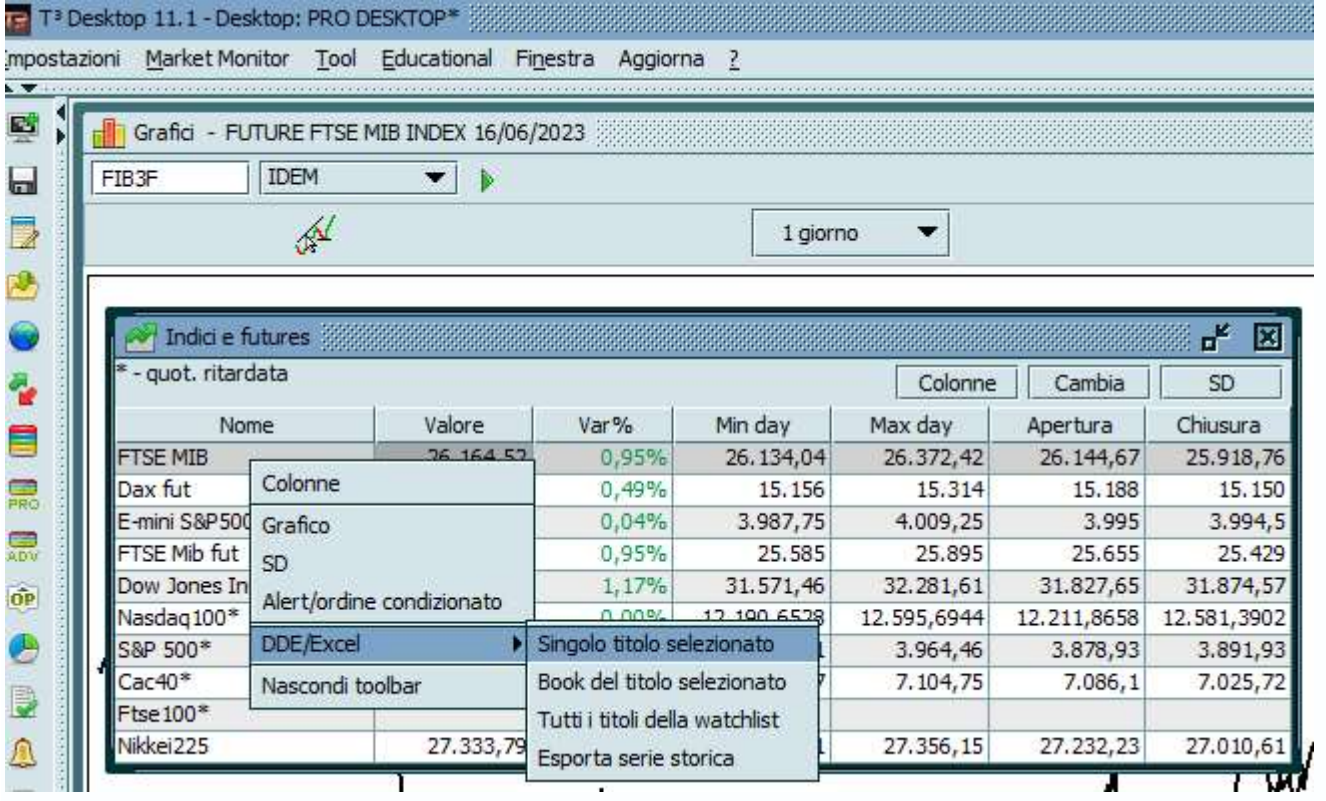

A questo punto dovremo scegliere le Colonne che ci interessano.

L'immagine corrisponde alle Colonne di default che dovremo modificare.

## ATTENZIONE: La freccia arancione avverte di DESPUNTARE la casella 'Visualizza intestazione'

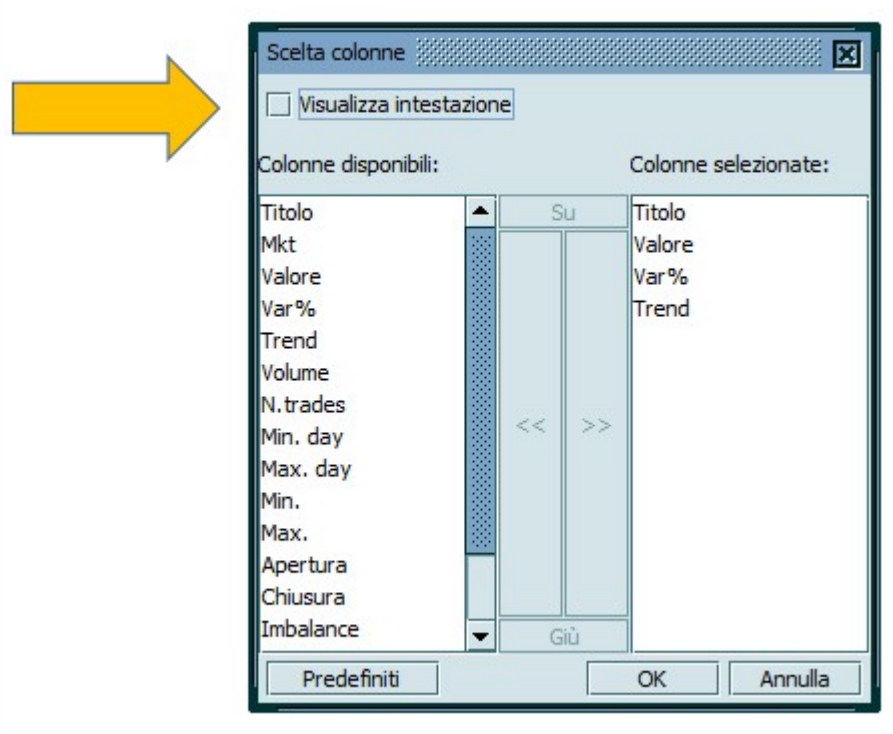

Vediamo come modificare la scelta: le Colonne selezionate sono TITOLO, VALORE, MIN DAY, MAX DAY

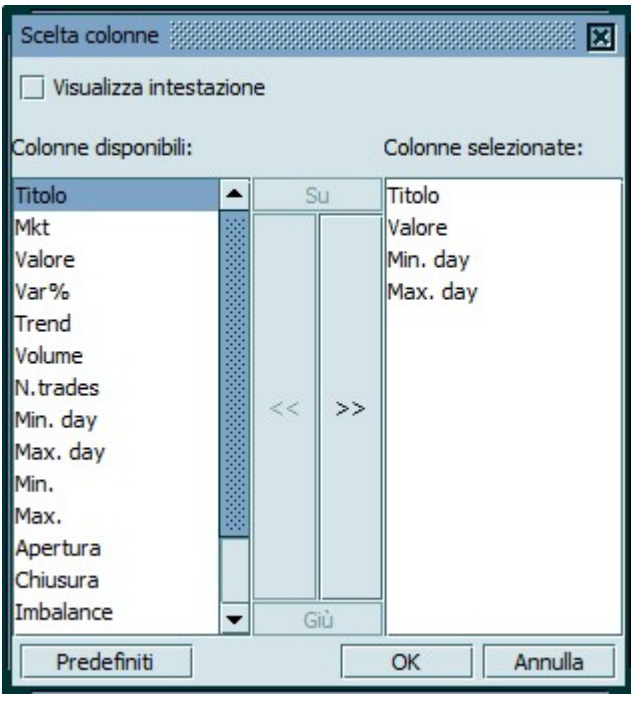

## 3) inseriamo i dati nella nostra applicazione

Dopo "OK" andremo a incollare i 4 valori nel foglio Excel a nome "Collegamenti" già visto al punto 2).

Nota:

In questo foglio "Collegamenti" è selezionata la cella corrispondente al "Simbolo", cioè la cella R2C1 come si vede in alto a sinistra.

Ebbene, se guardate a destra, a fianco di  $f_x$ , trovate una formula abbastanza incomprensibile: =T3\_DDE\_SERVER ... bla bla bla ... Si tratta del COLLEGAMENTO DEL "SIMBOLO" che nel nostro caso è il valore "FTSE MIB". La conferma viene dal fatto che l'ultima parte della formula <ostrogota> riporta il termine '@instrument\_name'. Giusto! E' il nome dello strumento.

Per curiosità, ecco le formule di collegamento di tutti i quattro campi che ci interessano:

```
=T3_DDE_SERVER_SVI|T3_DDE_QUOTE_TOPIC!'MI.EQCON.I_SPMIB@instrument_name' 
=T3_DDE_SERVER_SVI|T3_DDE_QUOTE_TOPIC!'MI.EQCON.I_SPMIB@last_price'
=T3_DDE_SERVER_SVI|T3_DDE_QUOTE_TOPIC!'MI.EQCON.I_SPMIB@day_low' 
=T3_DDE_SERVER_SVI|T3_DDE_QUOTE_TOPIC!'MI.EQCON.I_SPMIB@day_high'
```
#### Nota.

E' probabile che al primo collegamento il vostro computer si dimostri 'allergico' alle importazioni dei dati. Perciò, nel caso in cui si rifiutasse di effettuare il collegamento DDE, vi suggerisco di seguire lo schema che trovate qui sotto, nel 'Centro di protezione Excel'.

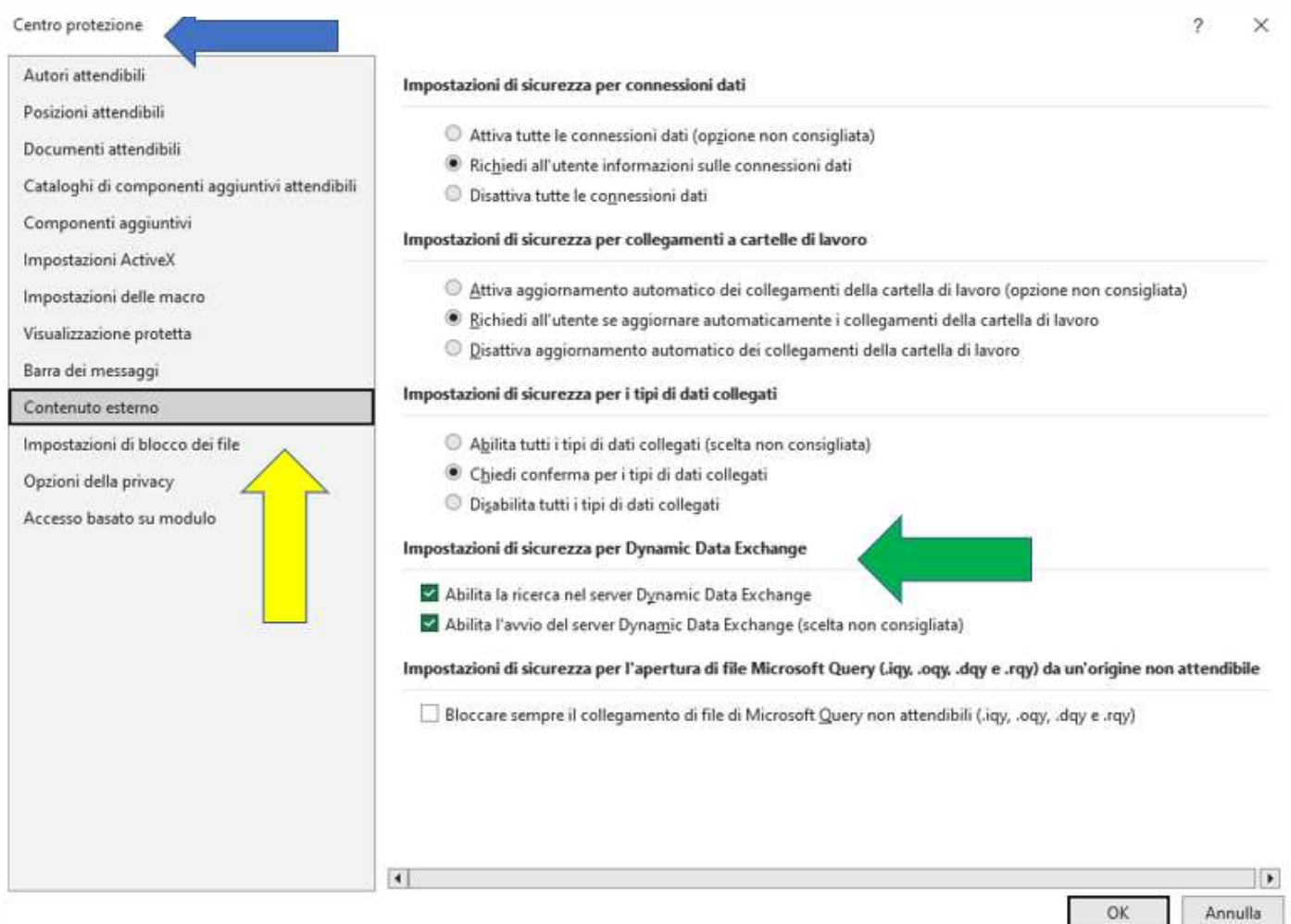

A questo punto tutto è pronto per lanciare il programma Thutmose III, che altro non è che uno script in codice VBA per Excel.

Per quanto riguarda il rilascio a voi lettori, basterà una richiesta mail di attivazione GRATUITA PER 30 GIORNI a partire da lunedì 27 marzo a:

fc@francescocaranti.net con oggetto: "THUTMOSE III - Prova gratuita - grazie"

Provvederò a spedirvi il programma in prova gratuita per 30 gg.

## OPERATIVITA'

Operativamente parlando: dopo aver acceso il computer, lanciato la T3 e il programma Thutmose, avviene il collegamento dei dati tra Thutmose stesso e il DDE della T3.

Come già dicevamo la volta scorsa, la sequenza delle operazioni da svolgere è la seguente:

- Accensione PC (ore 9)
- Lancio programma Thutmose III **DOPO** le ore 9,02 (corrispondenti al primo valore dell'Indice Ftsemib del giorno)

Nel caso in cui non avessimo rispettato questa tabella oraria, apparirà l'anomalia:

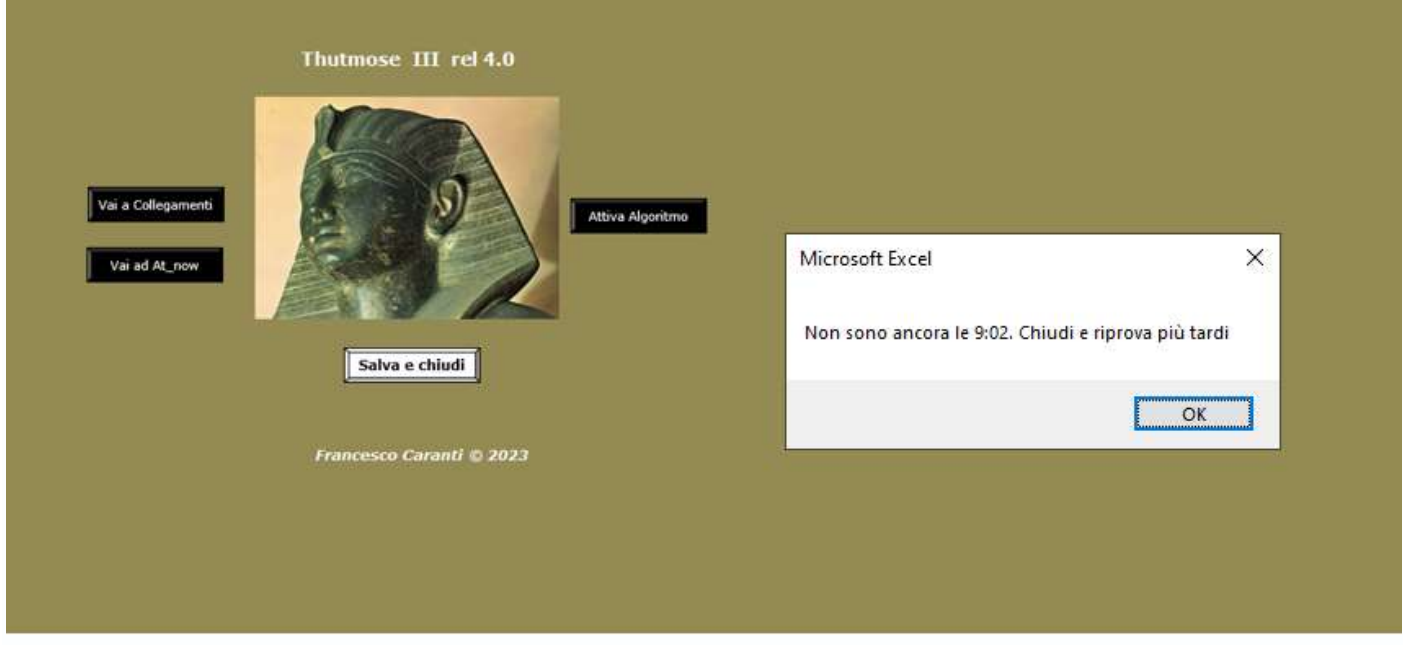

Se invece il lancio avviene correttamente all'ora indicata non avremo più alcuna segnalazione di errore e vedremo questa videata:

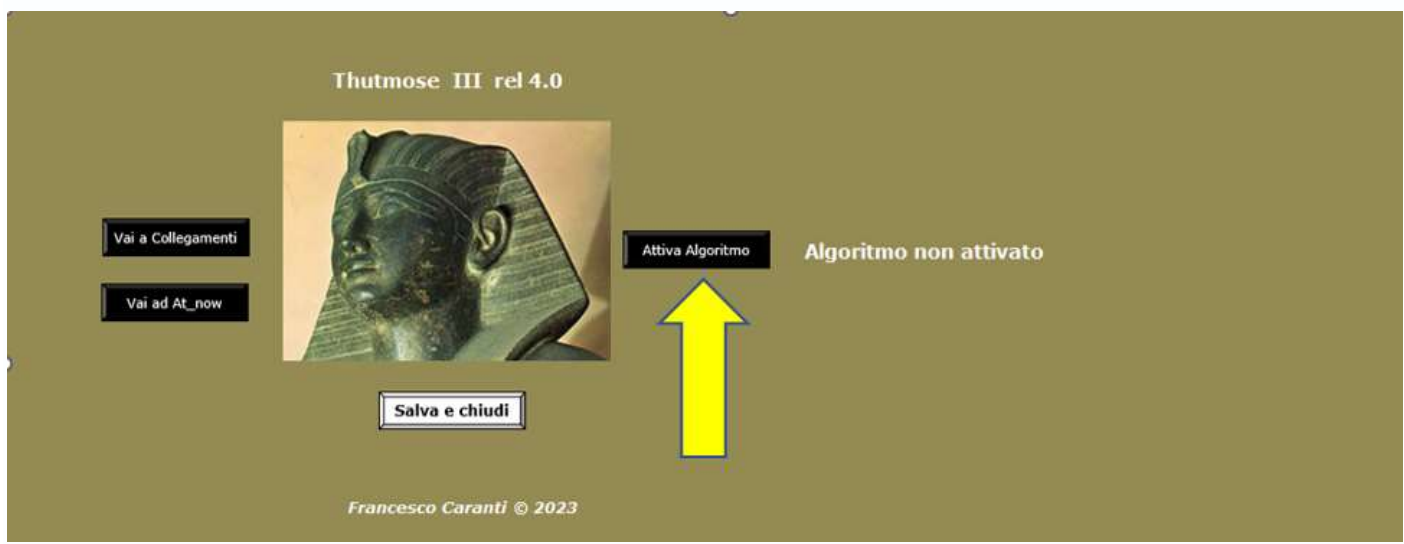

La freccia gialla invita ad attivare l'algoritmo che richiederà una analisi matematica di almeno 25 minuti per cominciare.

In pratica: se il lancio corrispondente al bottone "ATTIVA ALGORITMO" avviene alle 9,03 , allora i risultati dell'algoritmo saranno disponibili non prima delle 9,28.

Ripetiamo: NON SEMPRE SONO SUFFICIENTI I 25 MINUTI , TALVOLTA NE SERVONO ALTRI ANCORA.

Ecco un esempio del lancio del programma del 14 marzo scorso:

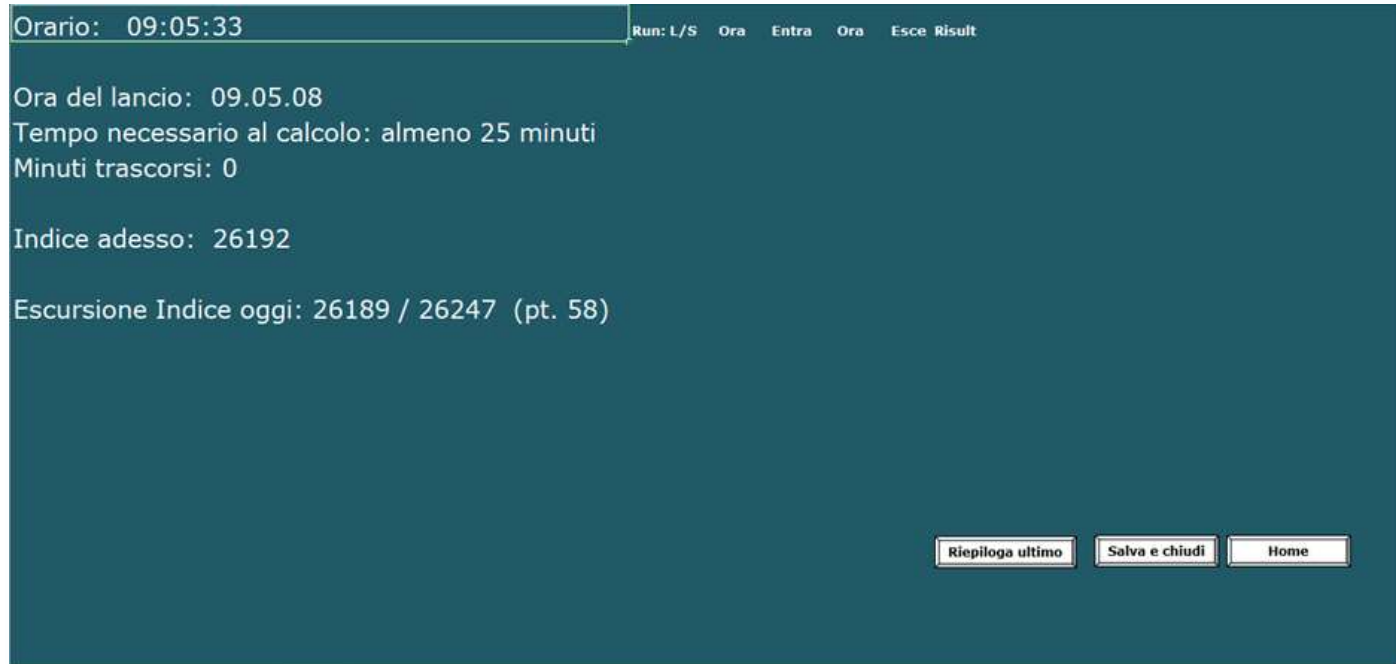

## Il tempo passa ... e Thutmose pensa !

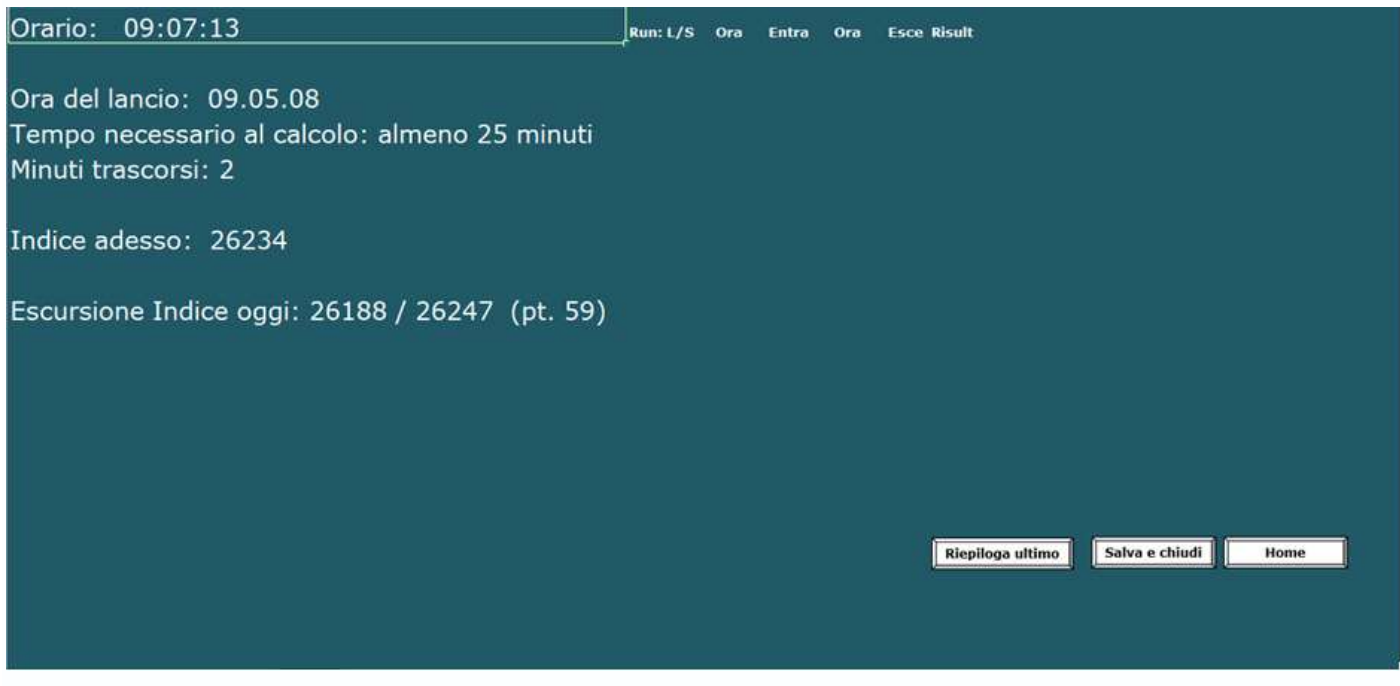

Per rendervi conto della seduta in corso, vi mostro il grafico del 14 marzo, giorno in cui abbiamo assistito (a fine seduta) ai problemi in seno alla californiana SVB (Silicon Valley Bank).

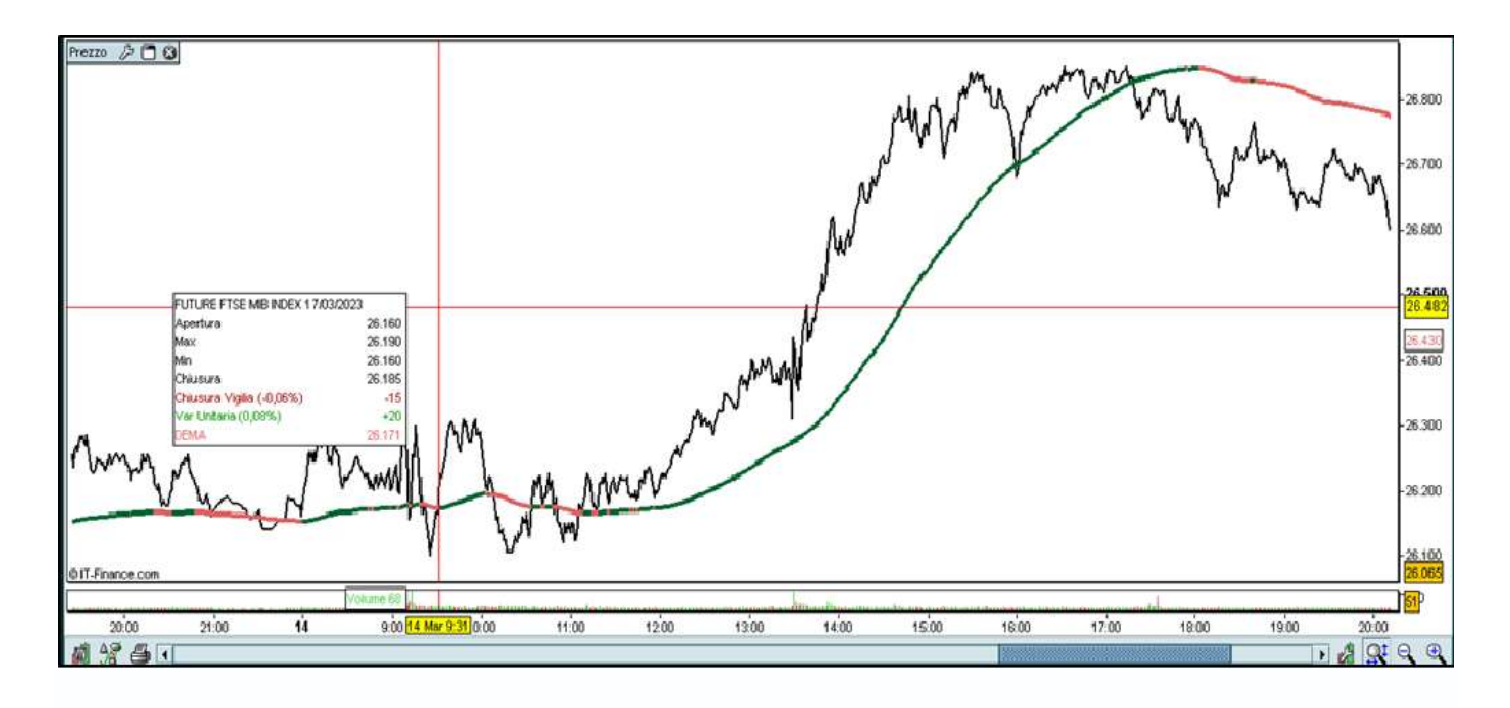

#### Torniamo a noi e guardiamo cosa è successo a Thutmose.

Al momento niente, solamente perché ho dovuto interromperlo per problemi personali e ho potuto rilanciarlo solo un po' più tardi, cioè alle 9,31. Ecco come:

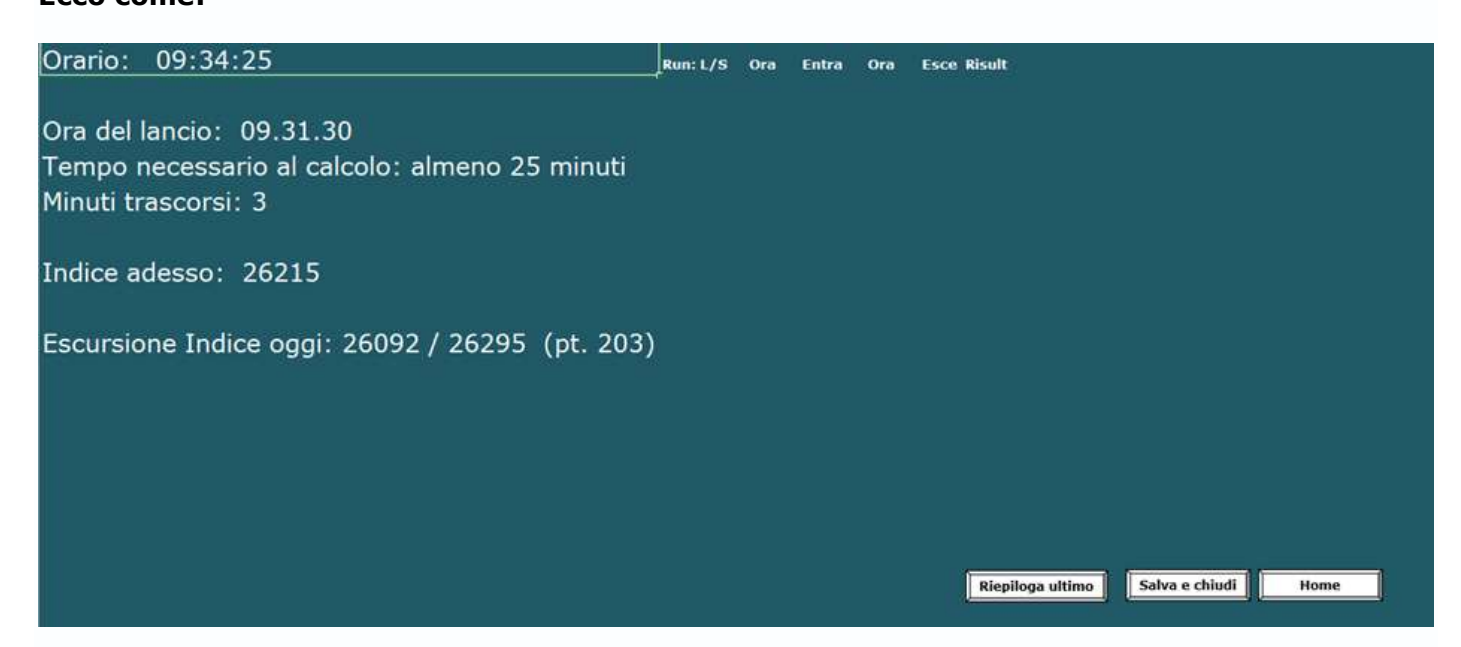

Finalmente, alle 10.00 mi accorgo che l'algoritmo ha dato il via al trading.

Osserviamo l'Indice di Forza in colore verde e l'inizio della contabilizzazione:

Run: 1 L/S: L (cioè Long = rialzo) Ora: 10.00.25 Entra: 26290 (valore dell'Indice di entrata)

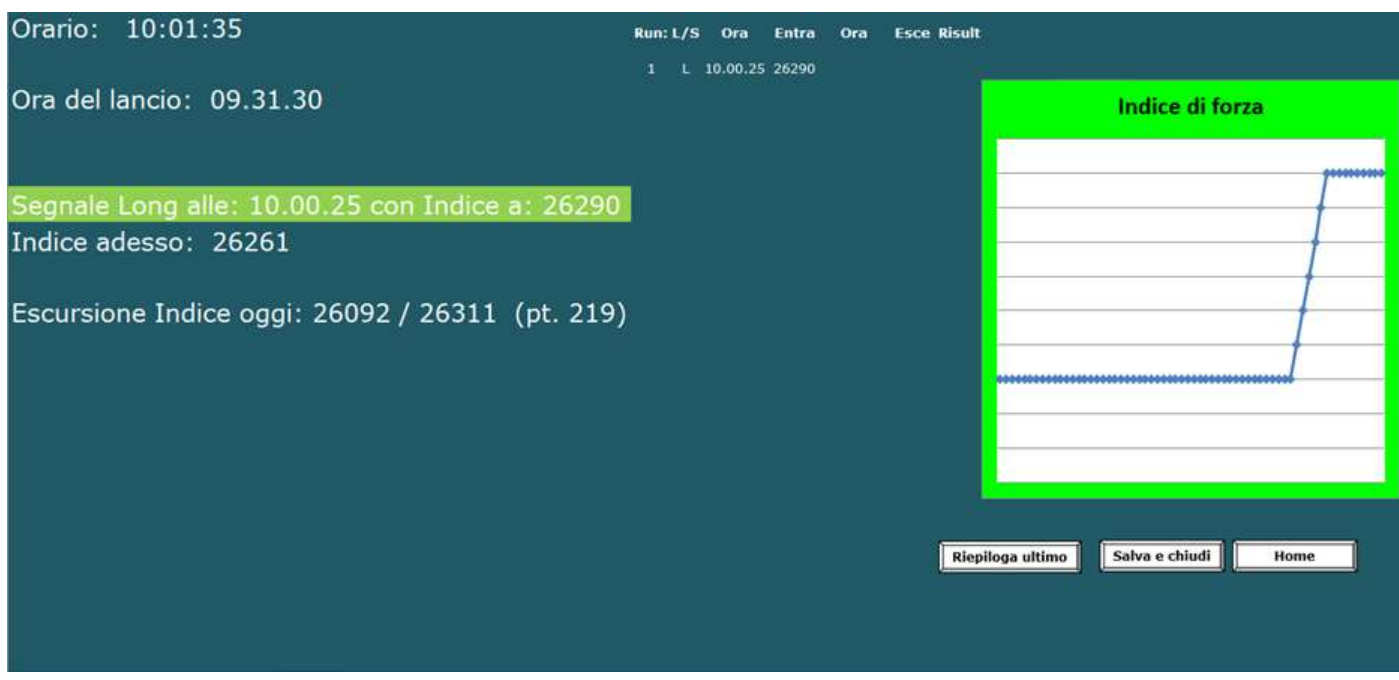

Poi il tempo passa e Thutmose inverte la direzione.

Memorizza 67 punti in perdita e riparte con un nuovo run a ribasso con Indice di forza in negativo (rosso).

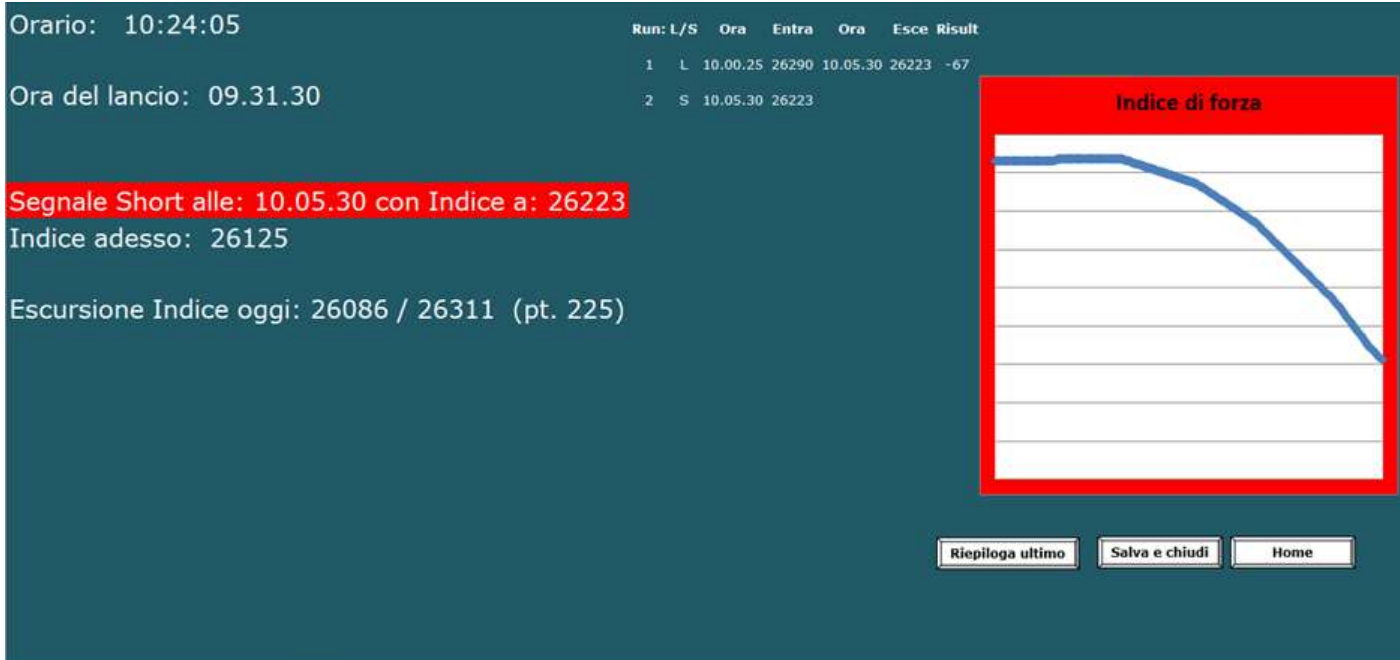

E così procediamo tra long e short con esiti incerti fino al pomeriggio ...

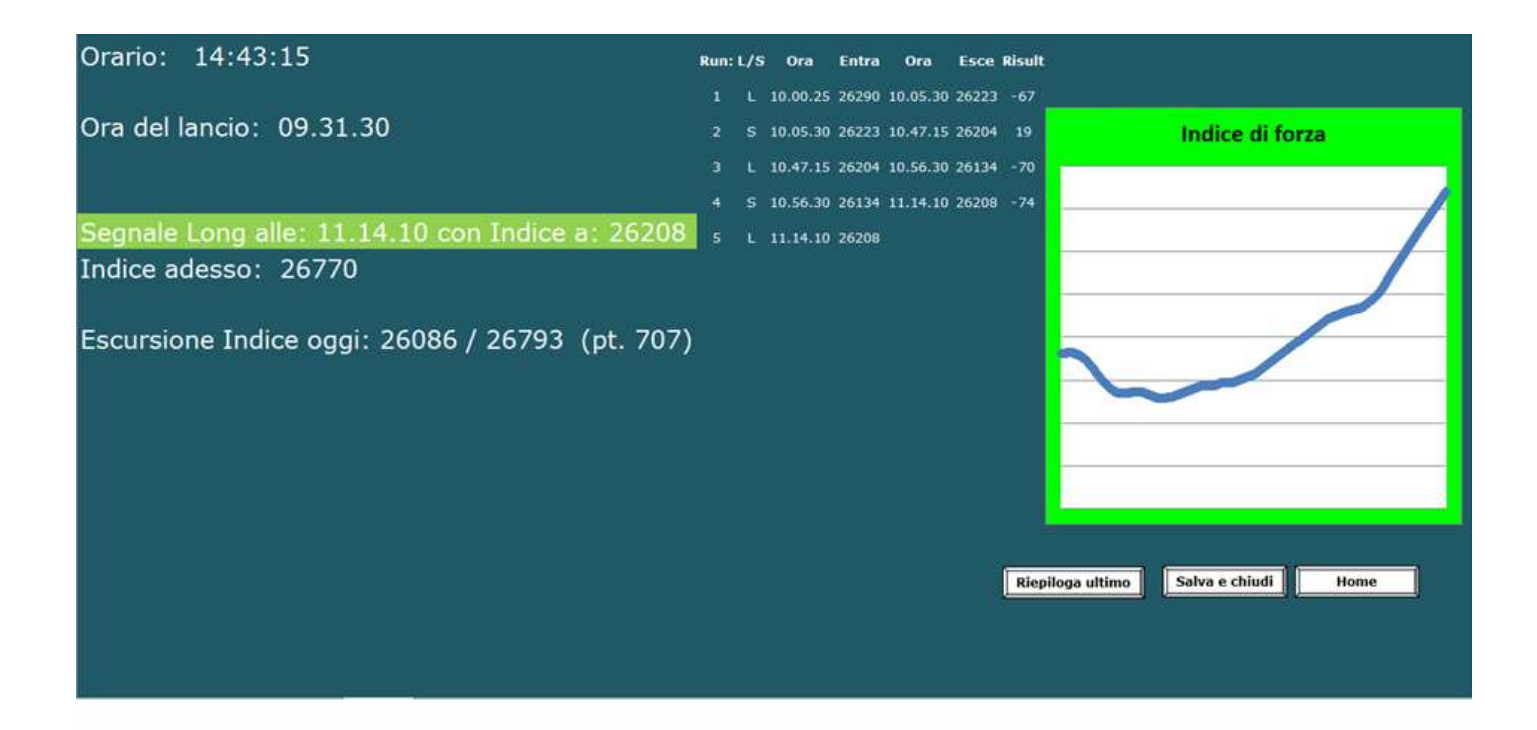

## Ma nel corso della seduta il mercato sale fortissimo (in questa immagine a 26779) quando noi eravamo entrati alle 11.14.10 a 26208 (oltre 500 punti prima).

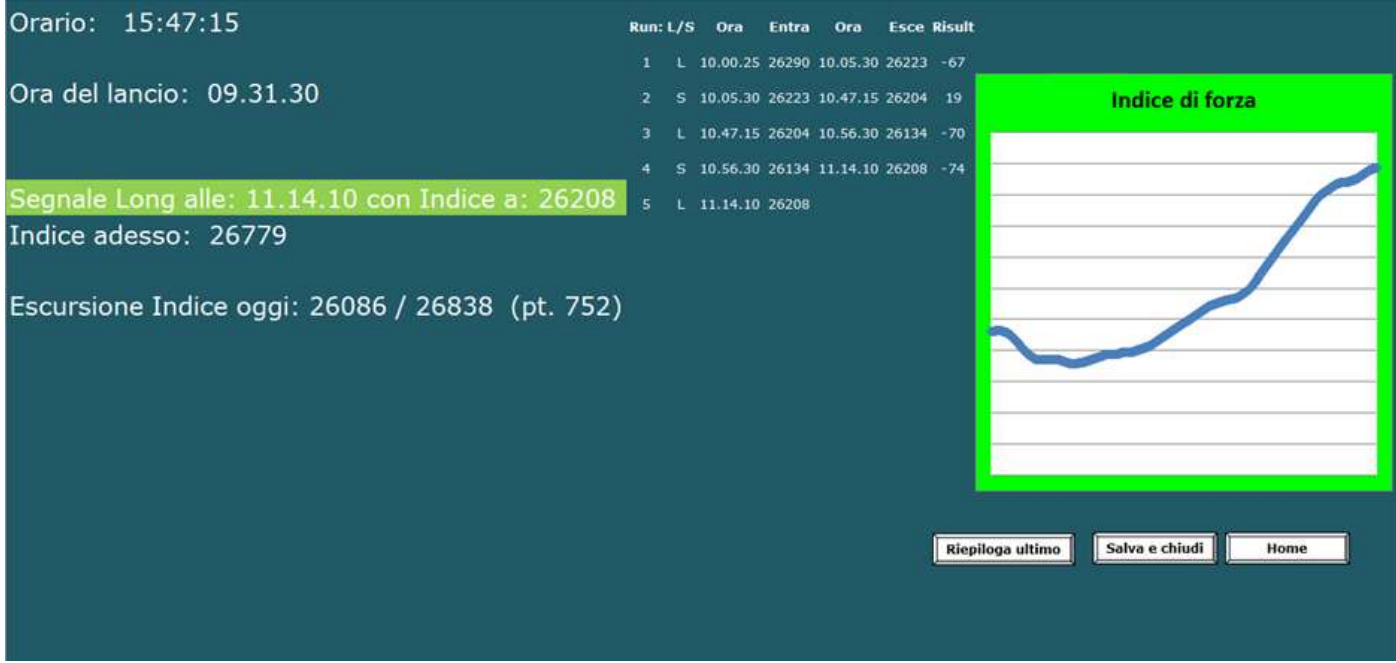

... per poi ridiscendere alle 15.58.45 ...

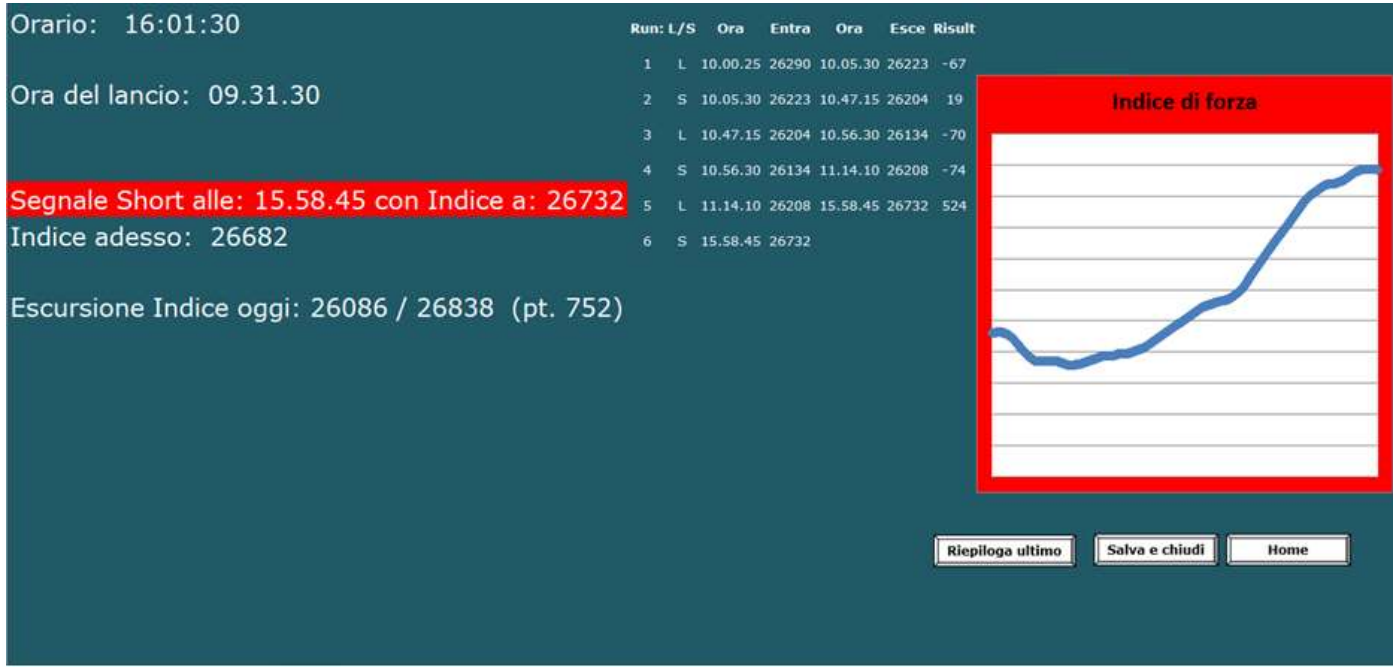

## Ancora altri movimenti fino alla chiusura di seduta.

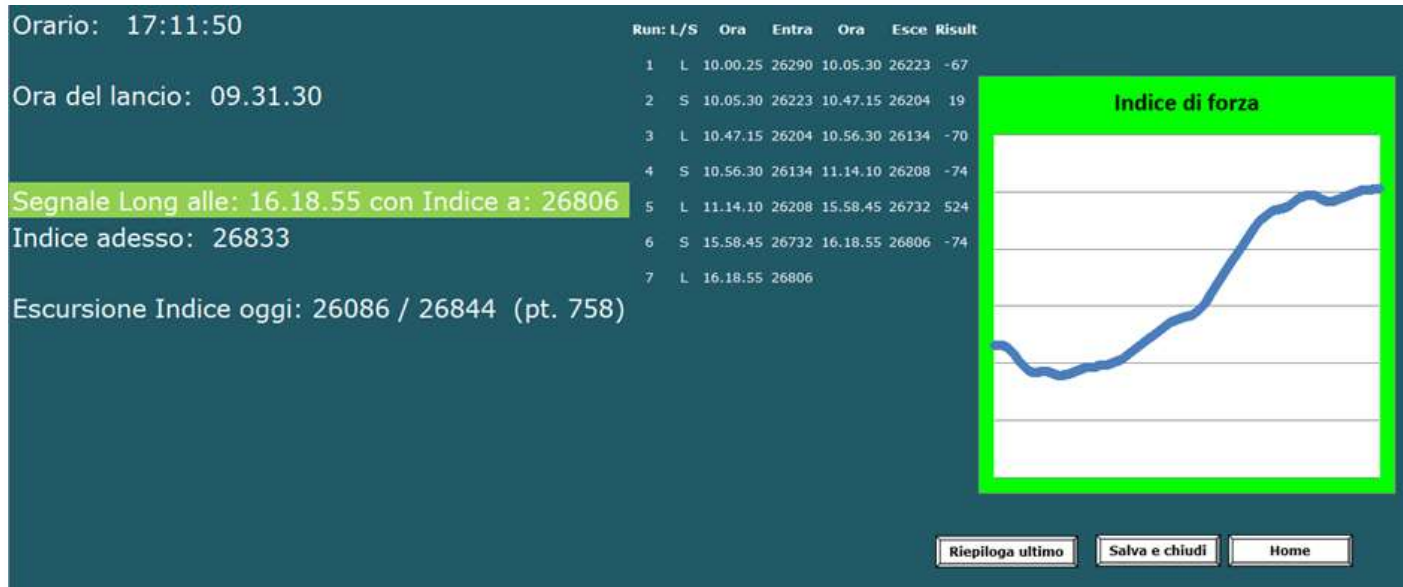

A questo punto, all'avvicinarsi della conclusione della seduta, ho la possibilità di consolidare la partita tramite i pulsanti "Riepiloga ultimo" o anche "Salva e chiudi".

Con "Salva e chiudi" si incorpora la chiusura dell'ultima partita eventualmente ancora aperta.

Vediamo come:

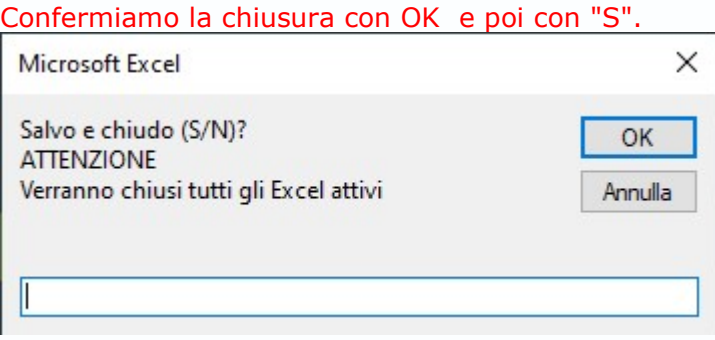

Ecco! Come dicevamo, Thutmose si accorge di avere ancora in essere una partita aperta e quindi mi chiede se la voglio contabilizzare oppure no:

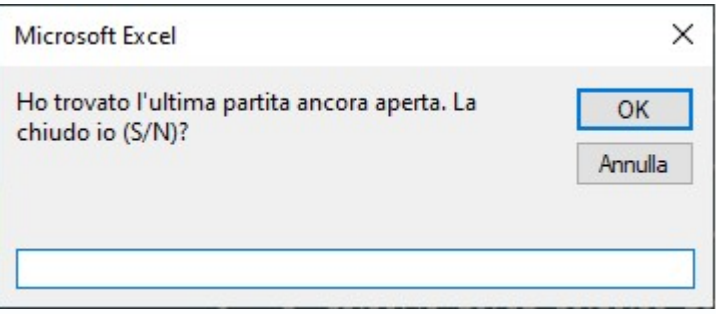

Va bene, Thutmose ! Chiudila pur tu questa partita ancora aperta. Grazie. Ecco il risultato:

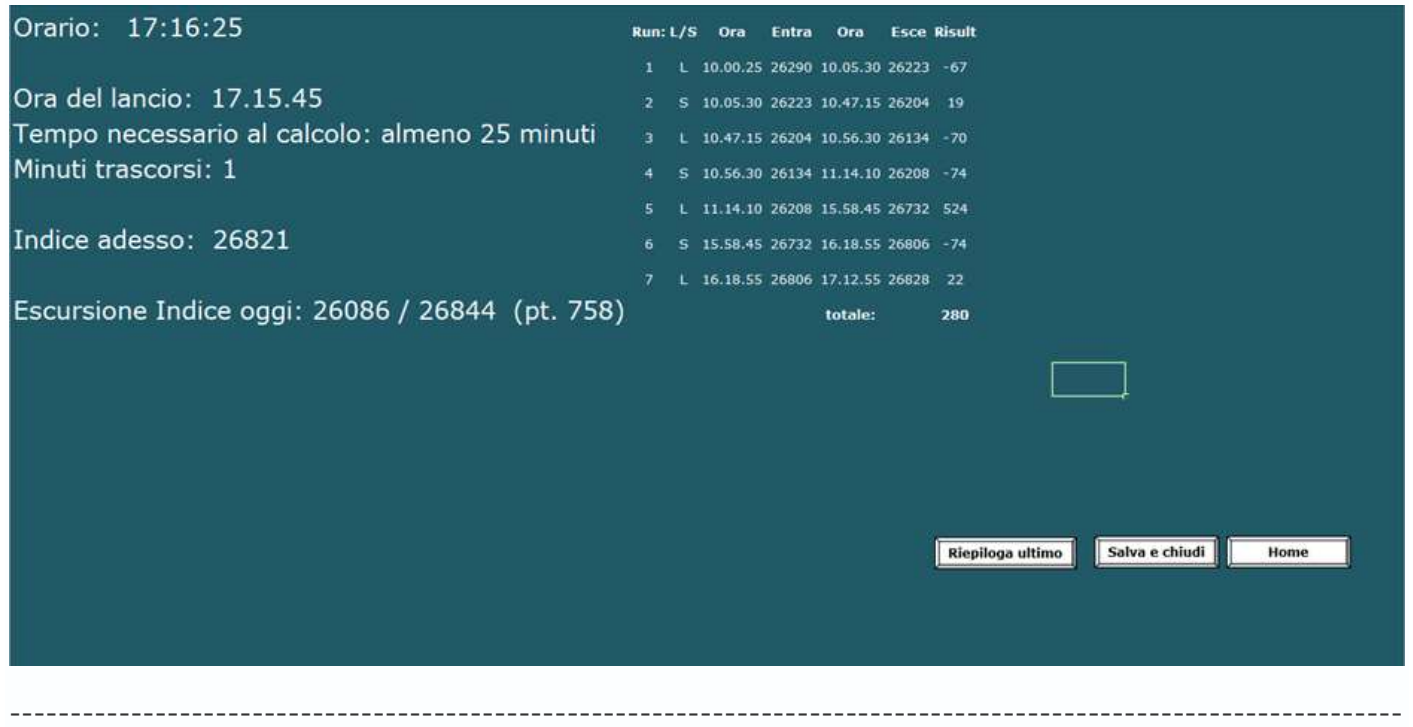

Perfetto!

Thutmose ha fruttato 280 punti Indice. Ricordiamoci che non sempre i risultati sono equiparabili: incontreremo nel tempo sedute molto positive ed altre meno.

Il mio intervento su Thutmose III, Sfinga, la Borsa e gli algoritmi termina qui.

Mi ha fatto piacere risentirvi in molti sul mio Sito e con le mail.

Attendo commenti e precisazioni su **fc@francescocaranti.net** 

#### Ripeto ancora: dal prossimo lunedì 27 marzo potrete richiedere l'attivazione gratuita del servizio Thutmose per 30 giorni tramite mail all'indirizzo fc@francescocaranti.net

Arrivederci e, mi raccomando, con la Borsa "estote parati" !